# C.Czerny

# Practical Method for Beginners

## Op. 599

for piano solo

# Part III

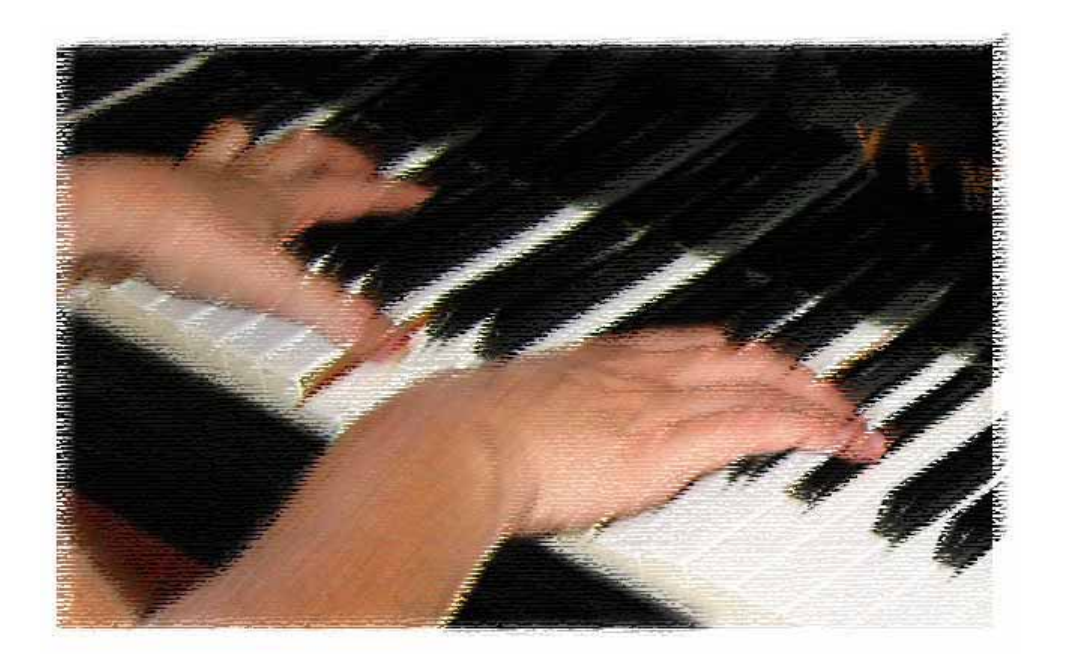

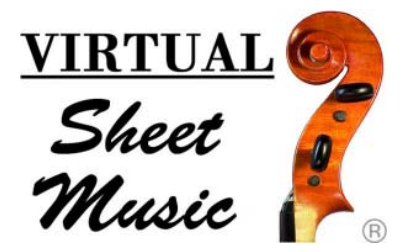

## Classical Sheet Music Downloads®

#### Virtual Sheet Music PDF files - License Agreement

Carefully read all the terms and conditions of this license agreement prior to use of this document. Use of this document whether all or a portion of this music indicates your agreement to the following terms and conditions.

Virtual Sheet Music grants you, the purchaser, a non-exclusive license to use this score (the »PDF score«), under the terms and conditions stated in this agreement.

You may:

1. make one copy of the PDF score solely for back-up purposes.

2. print this document for your personal use.

You may not:

1. make copies of the PDF score in whole or in part except as expressly provided for in this agreement.

2. make alterations or modifications to the PDF score or any copy, or otherwise attempt to discover the source code of the PDF score.

3. sub-license, lease, lend, rent or grant other rights in all or any copy to others.

4. make verbal or media translation of the PDF score.

5. make telecommunication data transmission of the PDF score.

Terms:

This agreement is effective until terminated. You may terminate it at any time by destroying the PDF score, together with all copies in any form. It will also terminate if you fail to comply with any term or condition in this agreement.

NOTE: when you select Print, be certain to select the "shrink to fit" or "fit to page" option before clicking OK.

For support and assistance: [support@virtualsheetmusic.com](mailto:support@virtualsheetmusic.com) [virtual@virtualsheetmusic.com](mailto:virtual@virtualsheetmusic.com)

© 1999-2008 Virtual Sheet Music - All Rights Reserved

Virtual Sheet Music, Classical Sheet Music Downloads and Virtual Sheet Music logo are all registered trademarks of Virtual Sheet Music, Inc. in USA and other countries.

# **Practical Method for Beginners**

Op. 599

*for piano solo*

**(Part III)**

*edited by Giuseppe Buonamici and Fabrizio Ferrari*

C.Czerny (1791-1857)

Exercises for the attainment of freedom and agility.

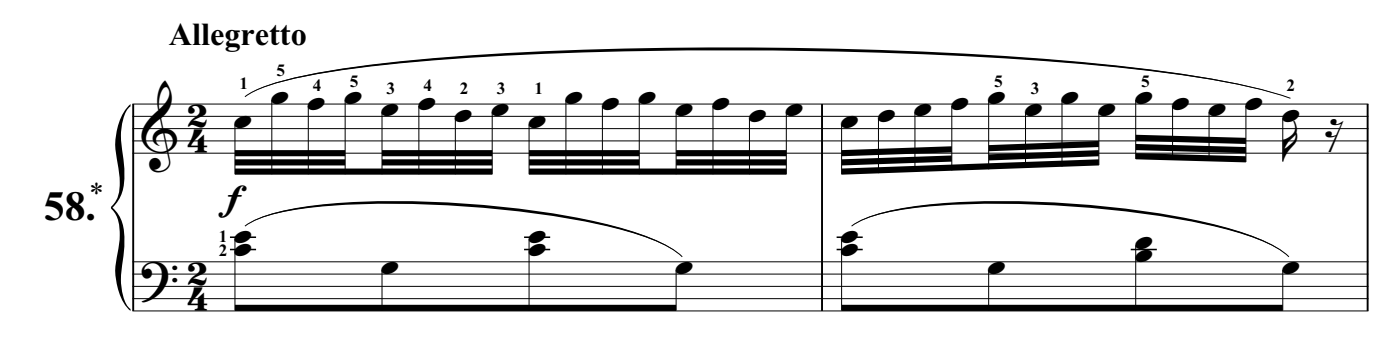

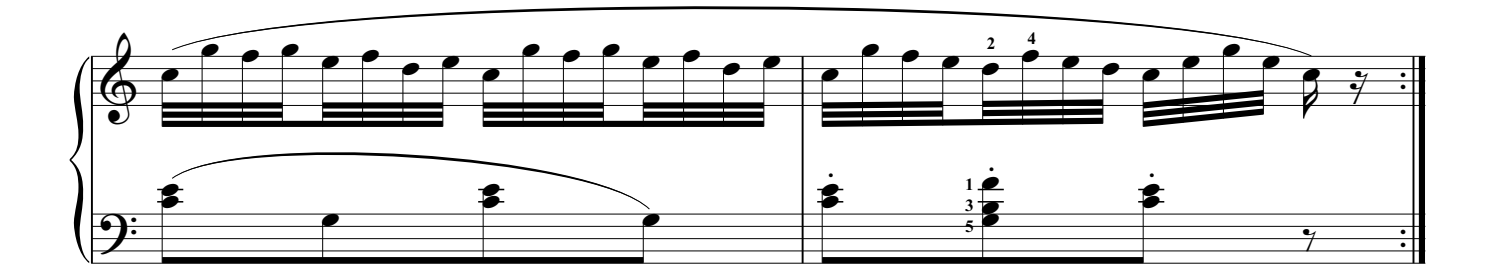

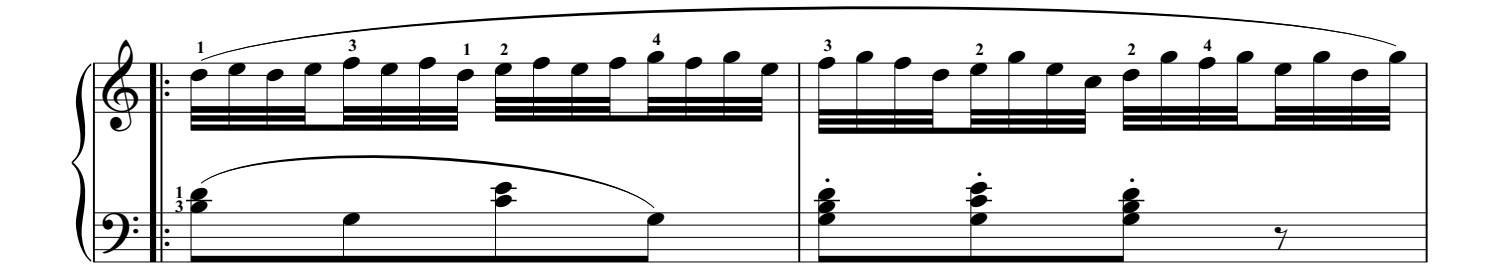

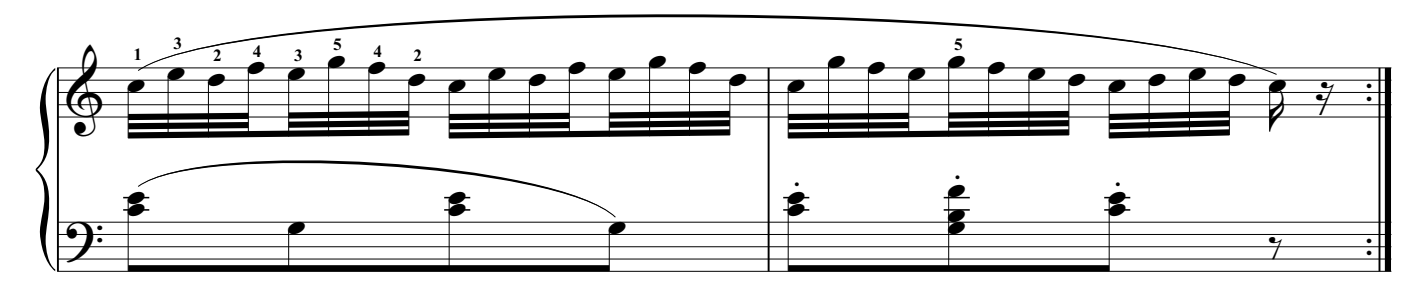

\* Also practice a semitone higher, with the same fingering.

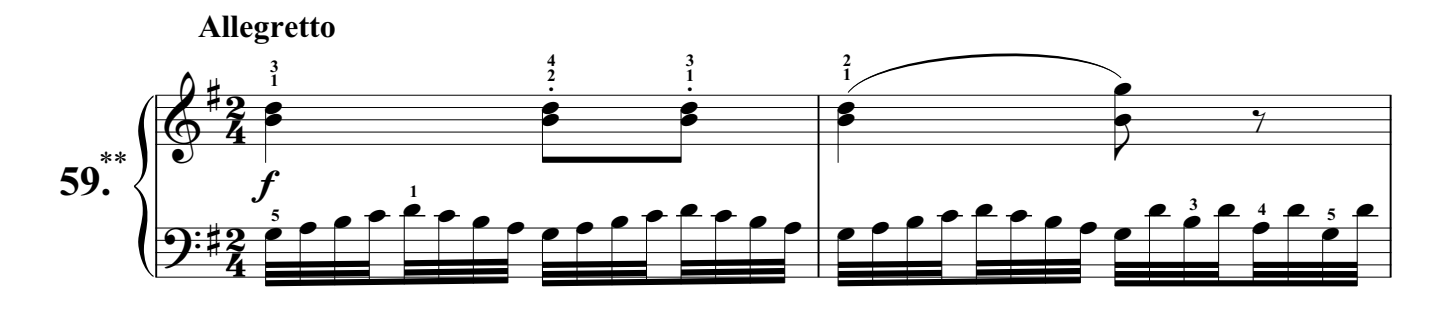

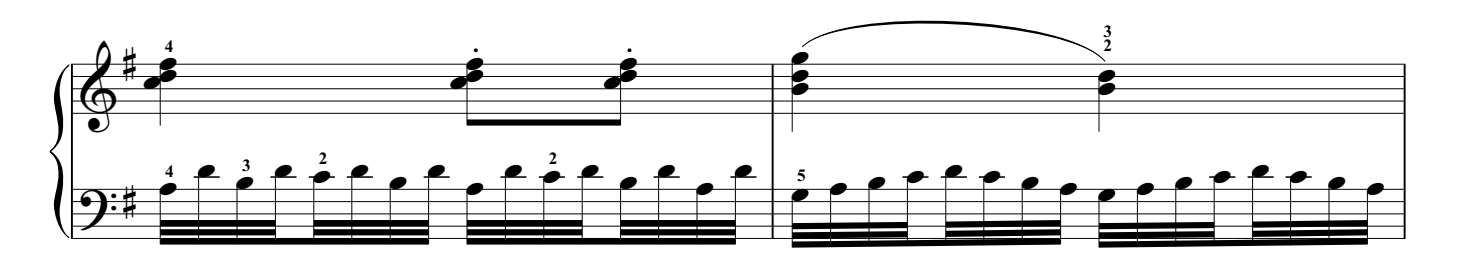

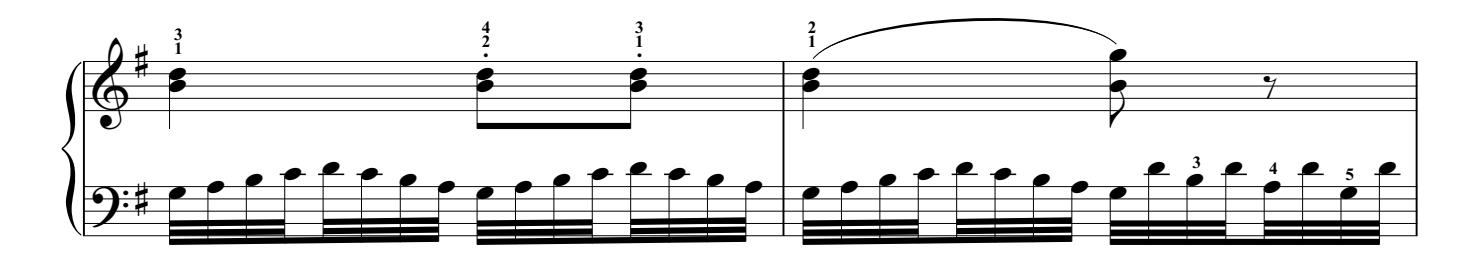

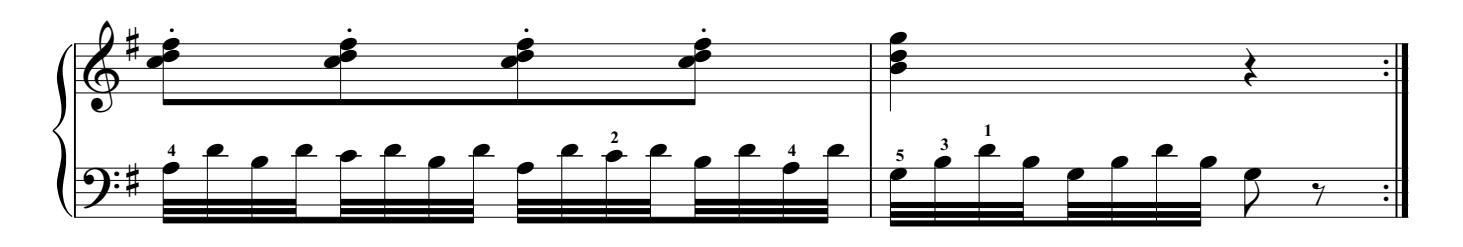

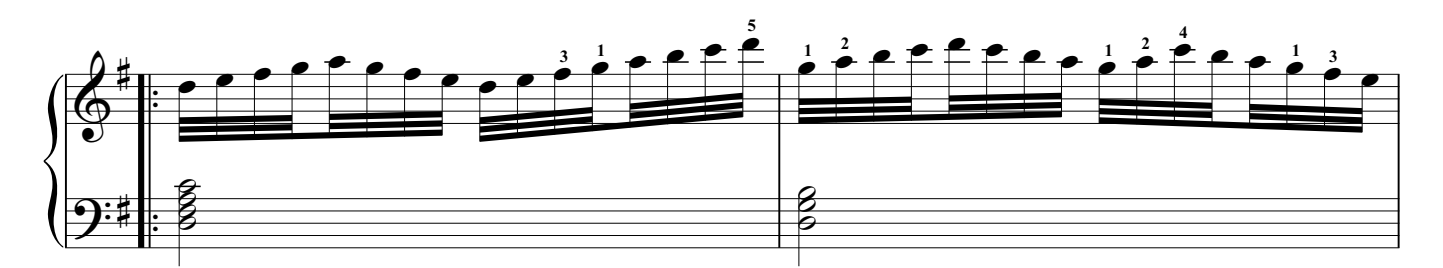

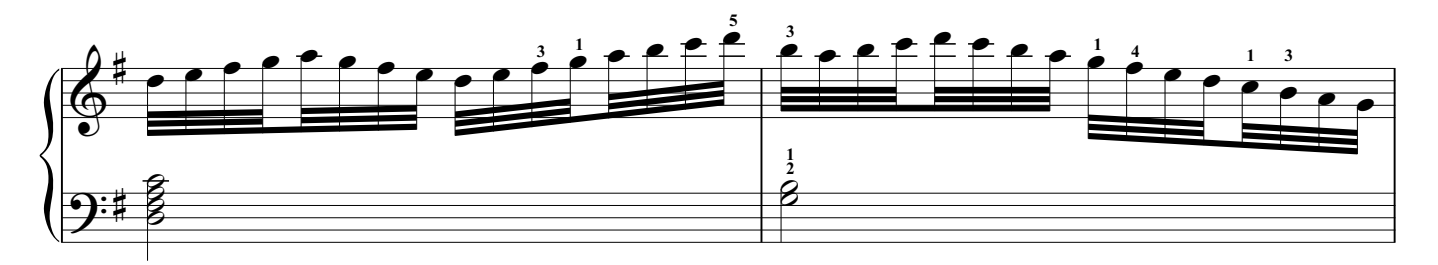

\*\* Also transpose a semitone lower.

C.Czerny - Practical Method for Beginners Op. 599, Part III

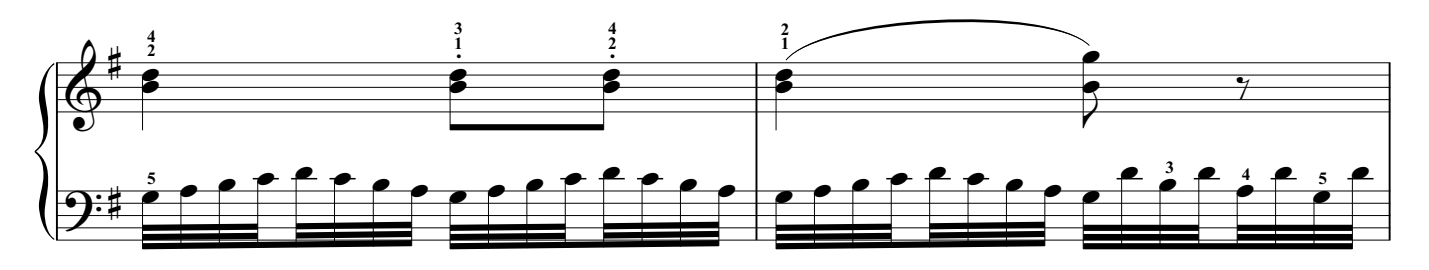

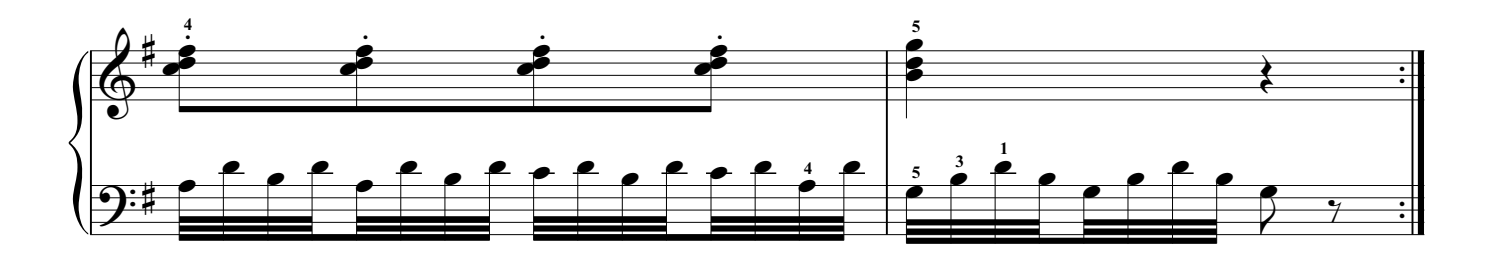

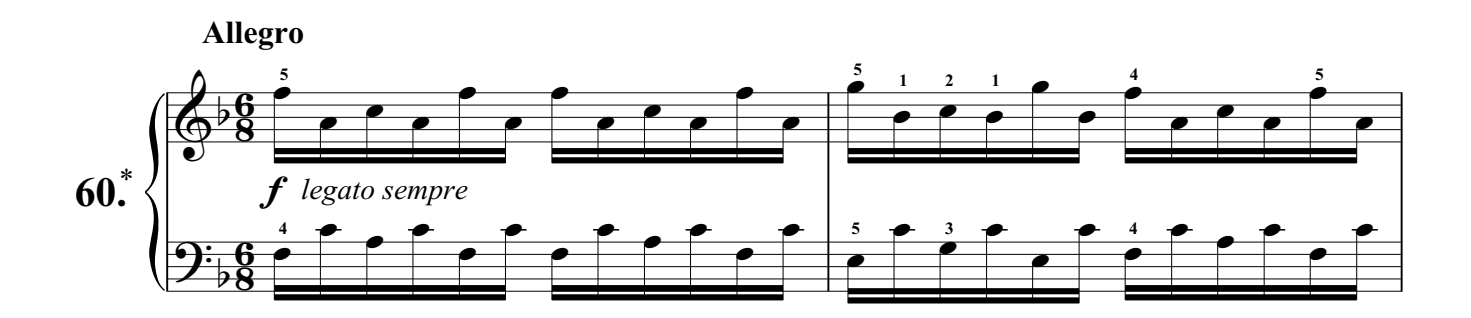

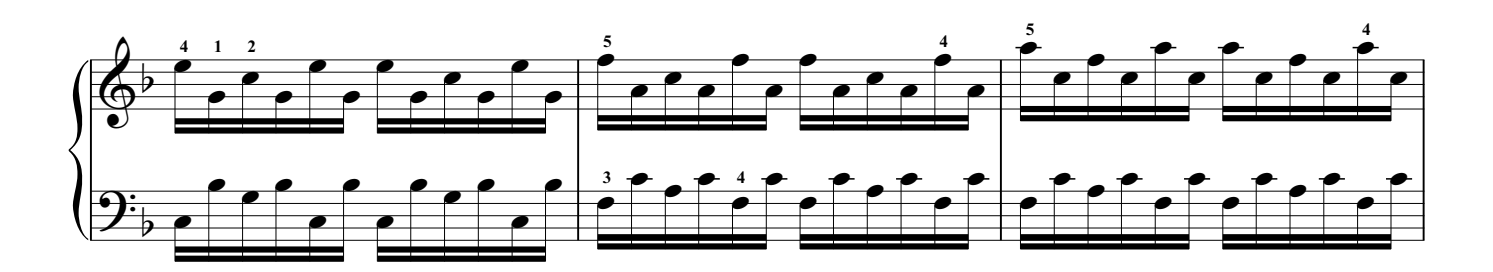

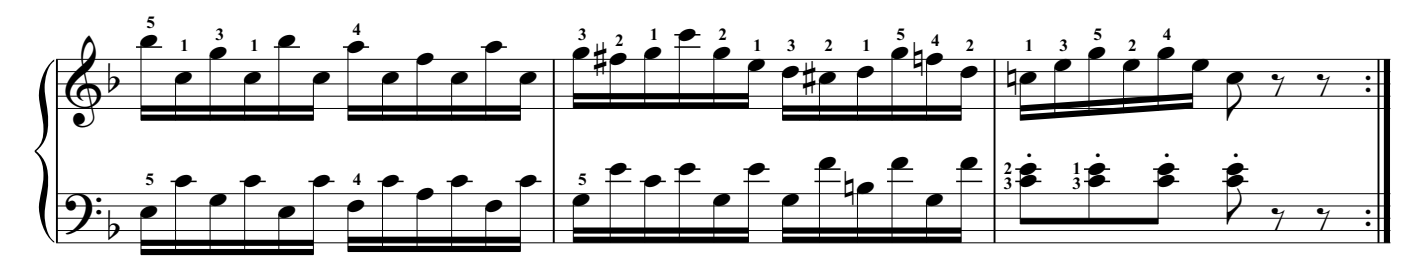

\* Also practice in F#, with a slight change of fingering in the  $7<sup>th</sup>$  measure.

C.Czerny - Practical Method for Beginners Op. 599, Part III

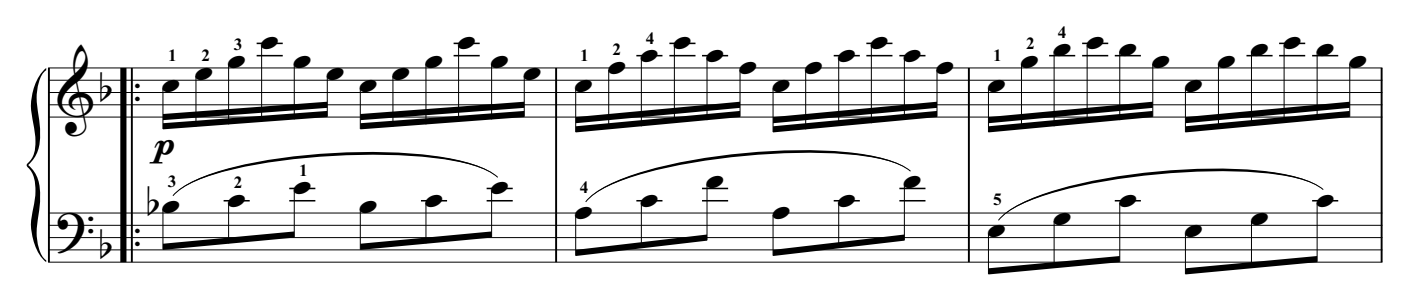

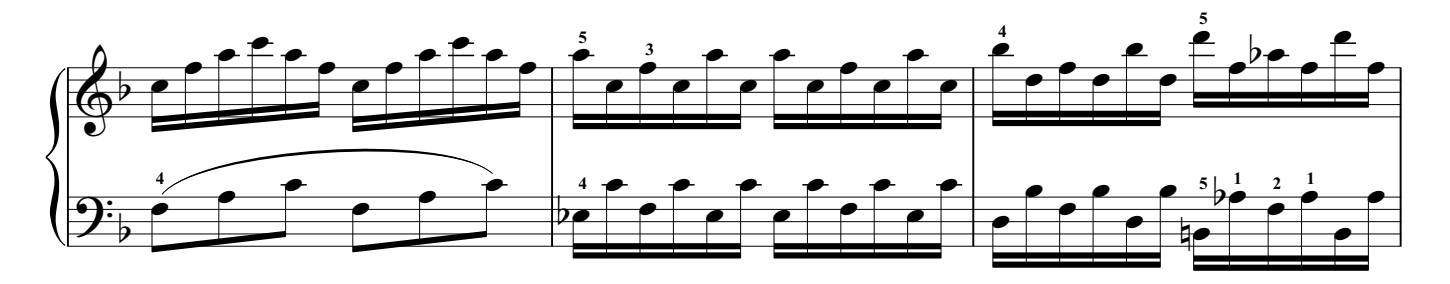

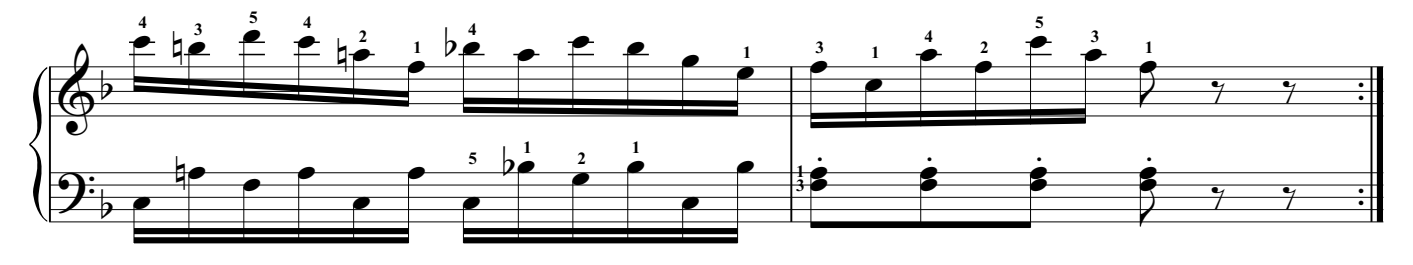

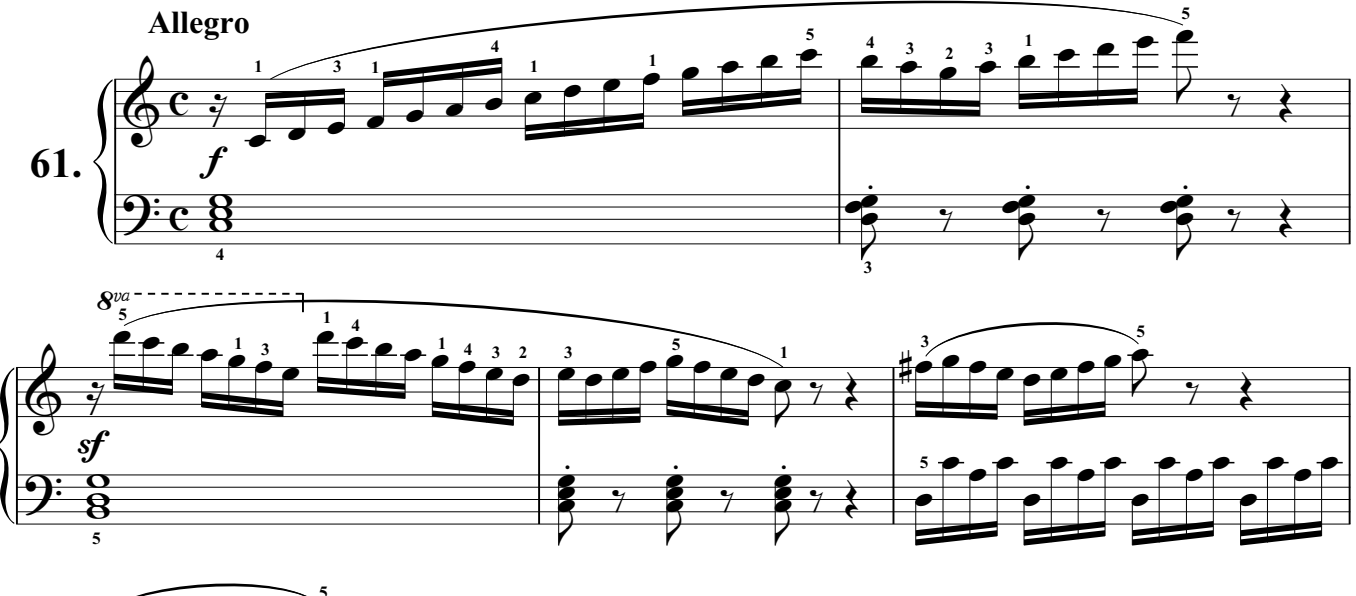

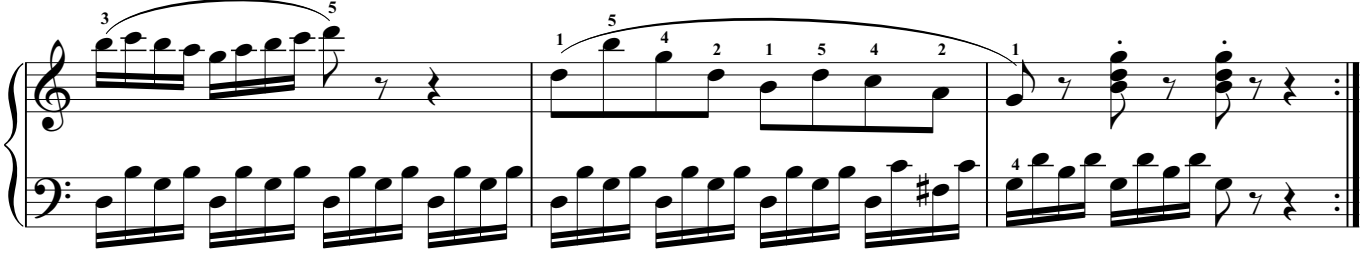

C.Czerny - Practical Method for Beginners Op. 599, Part III

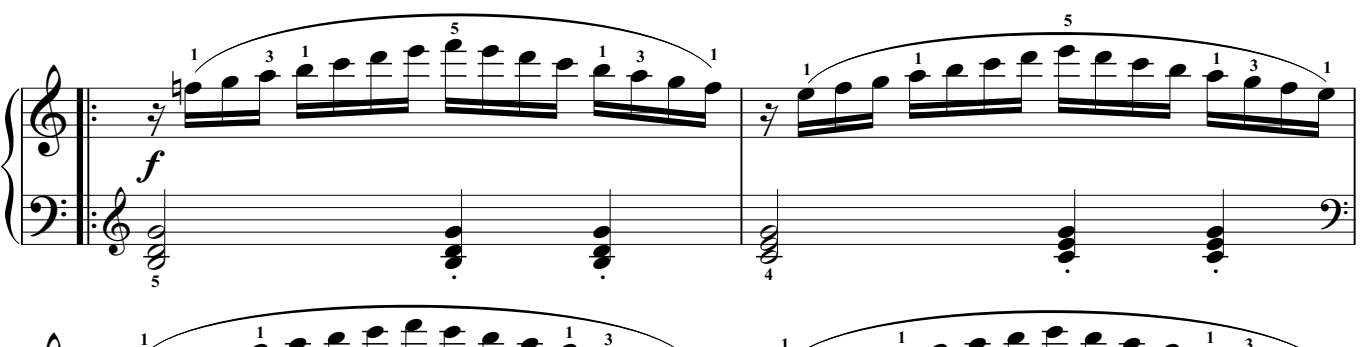

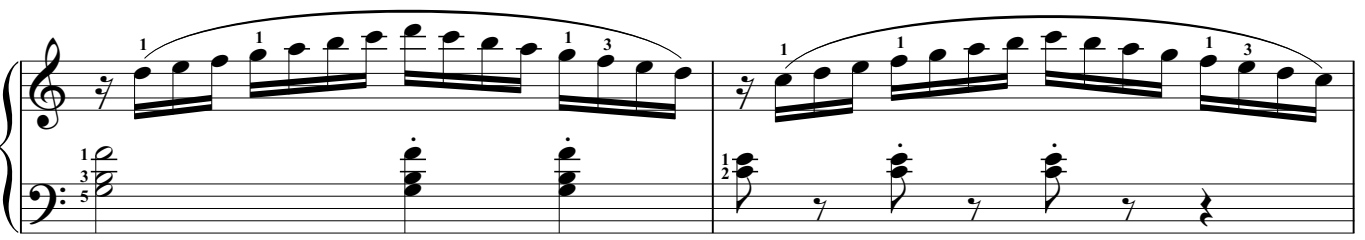

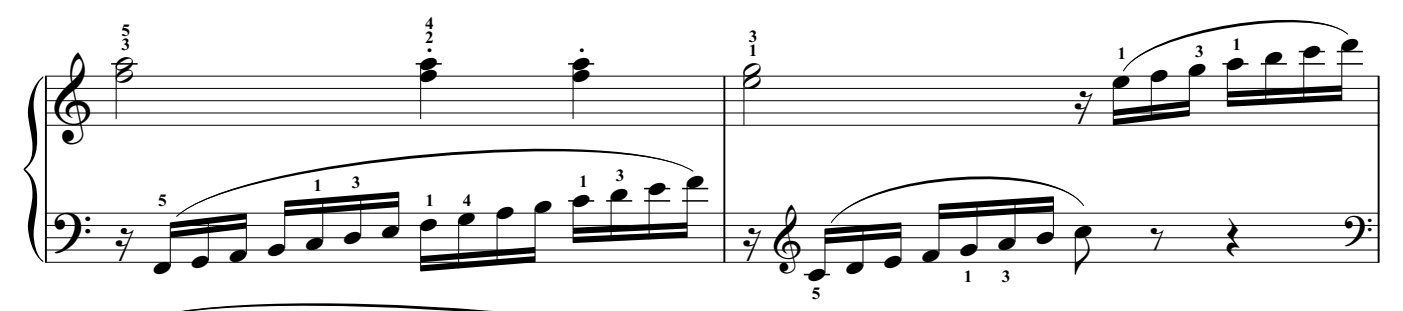

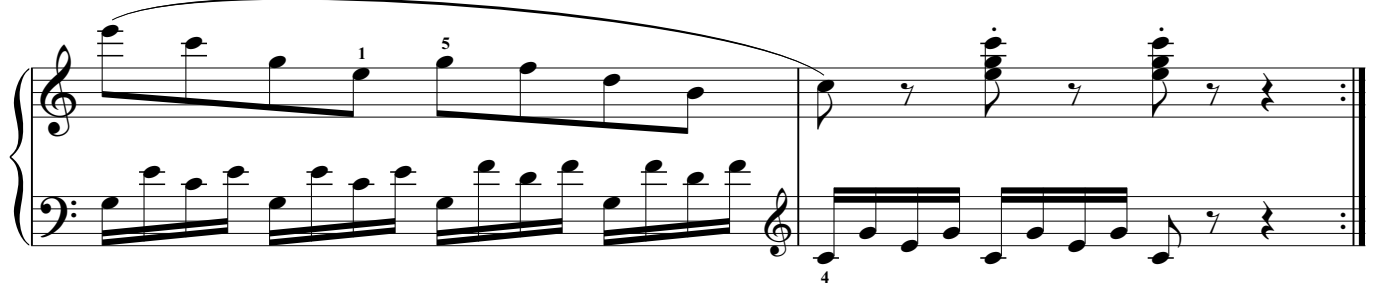

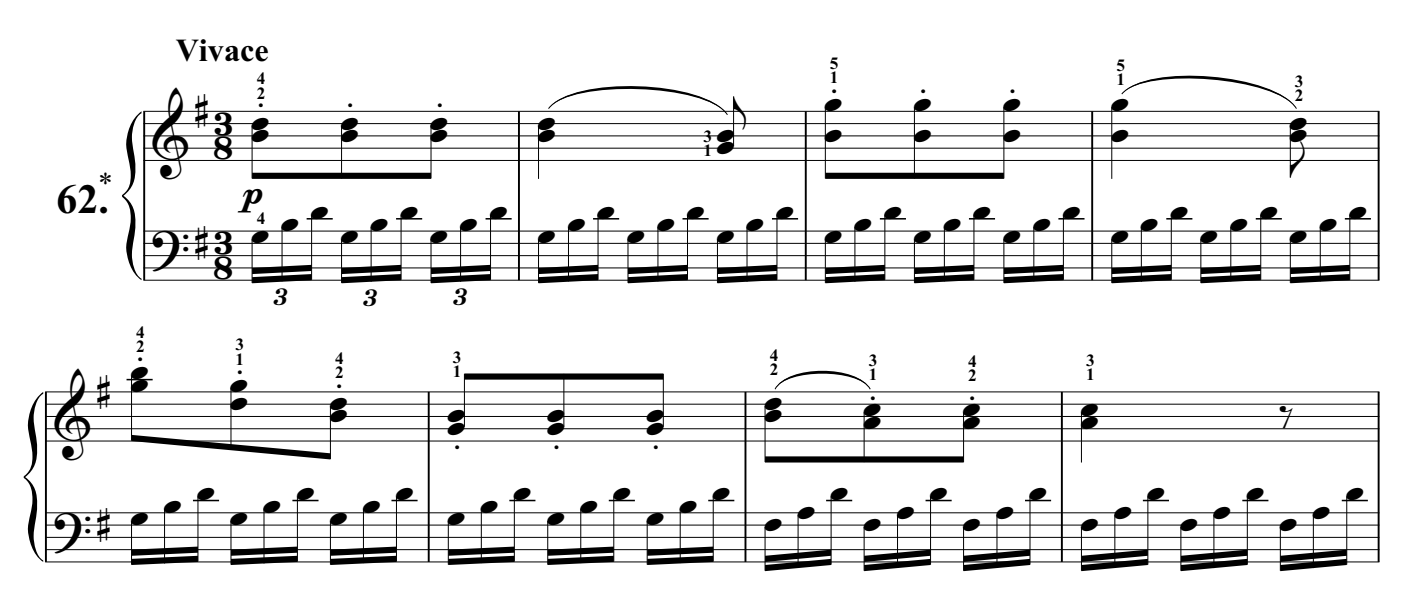

\* Also practice in Gb.

C.Czerny - Practical Method for Beginners Op. 599, Part III

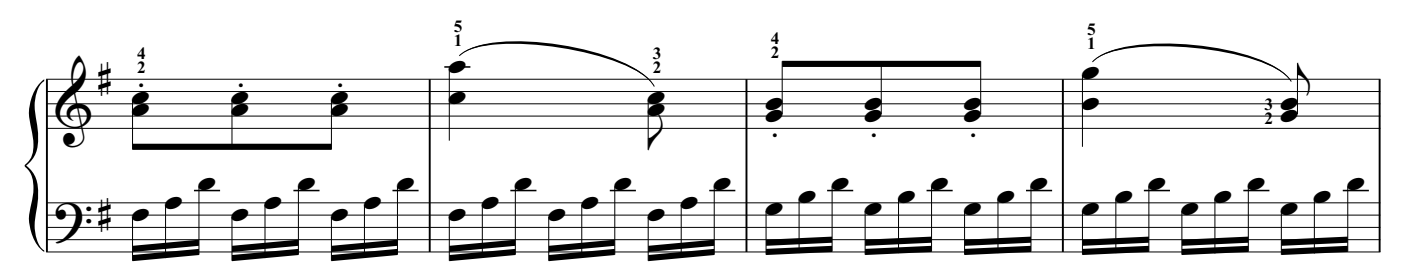

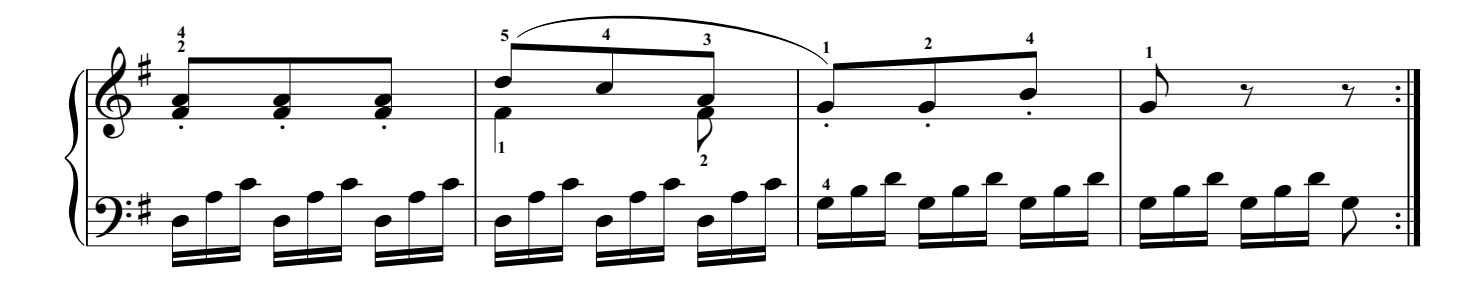

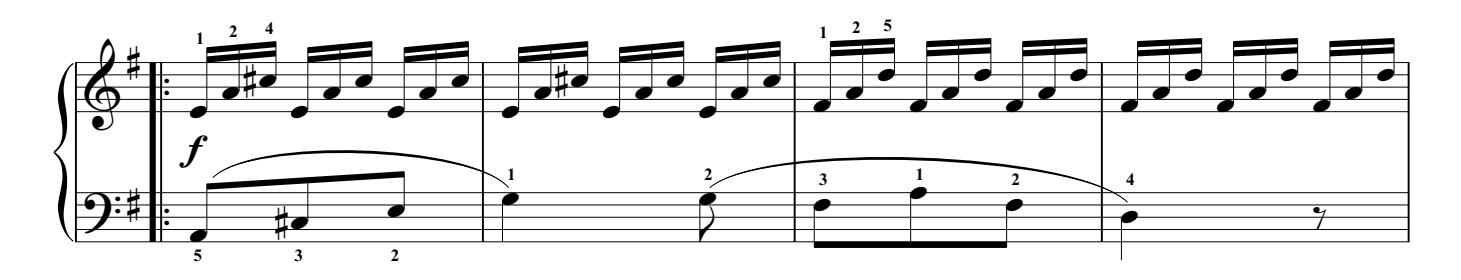

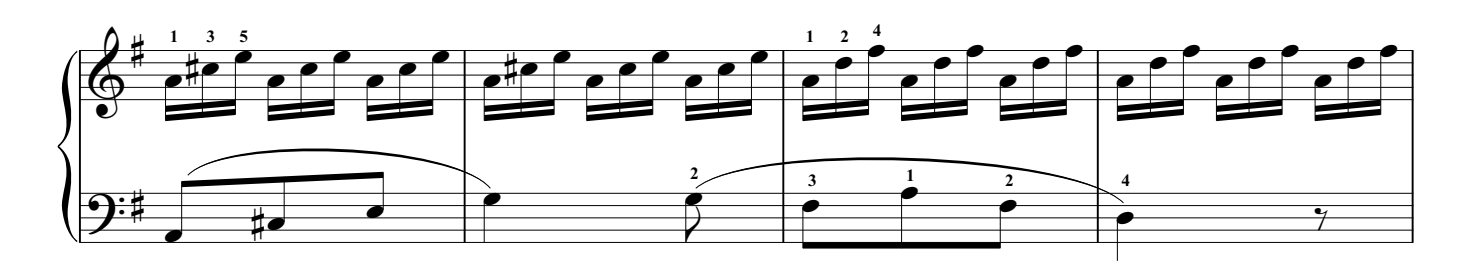

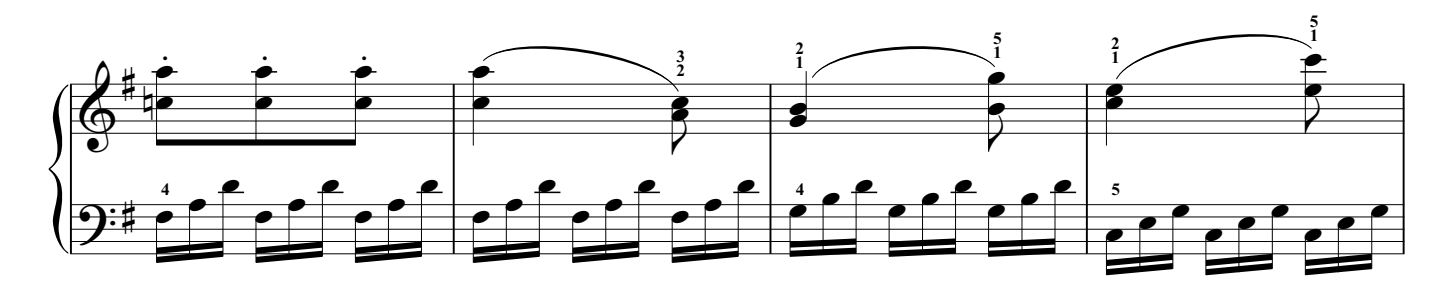

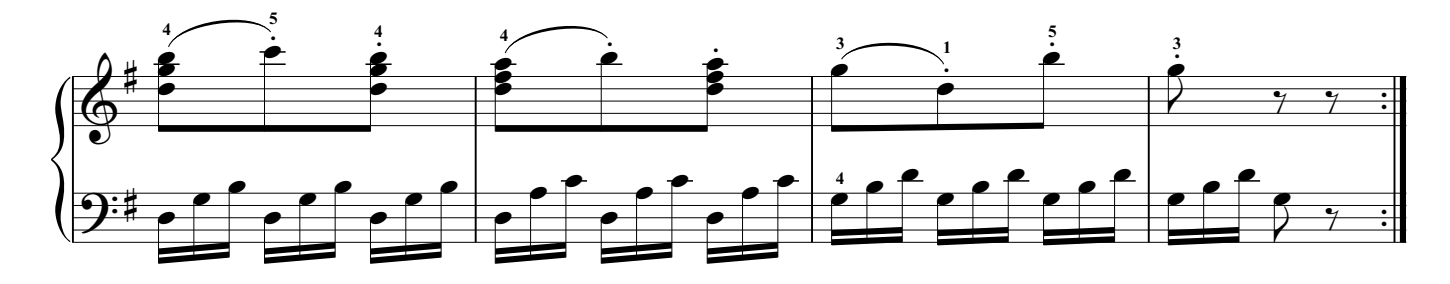

C.Czerny - Practical Method for Beginners Op. 599, Part III

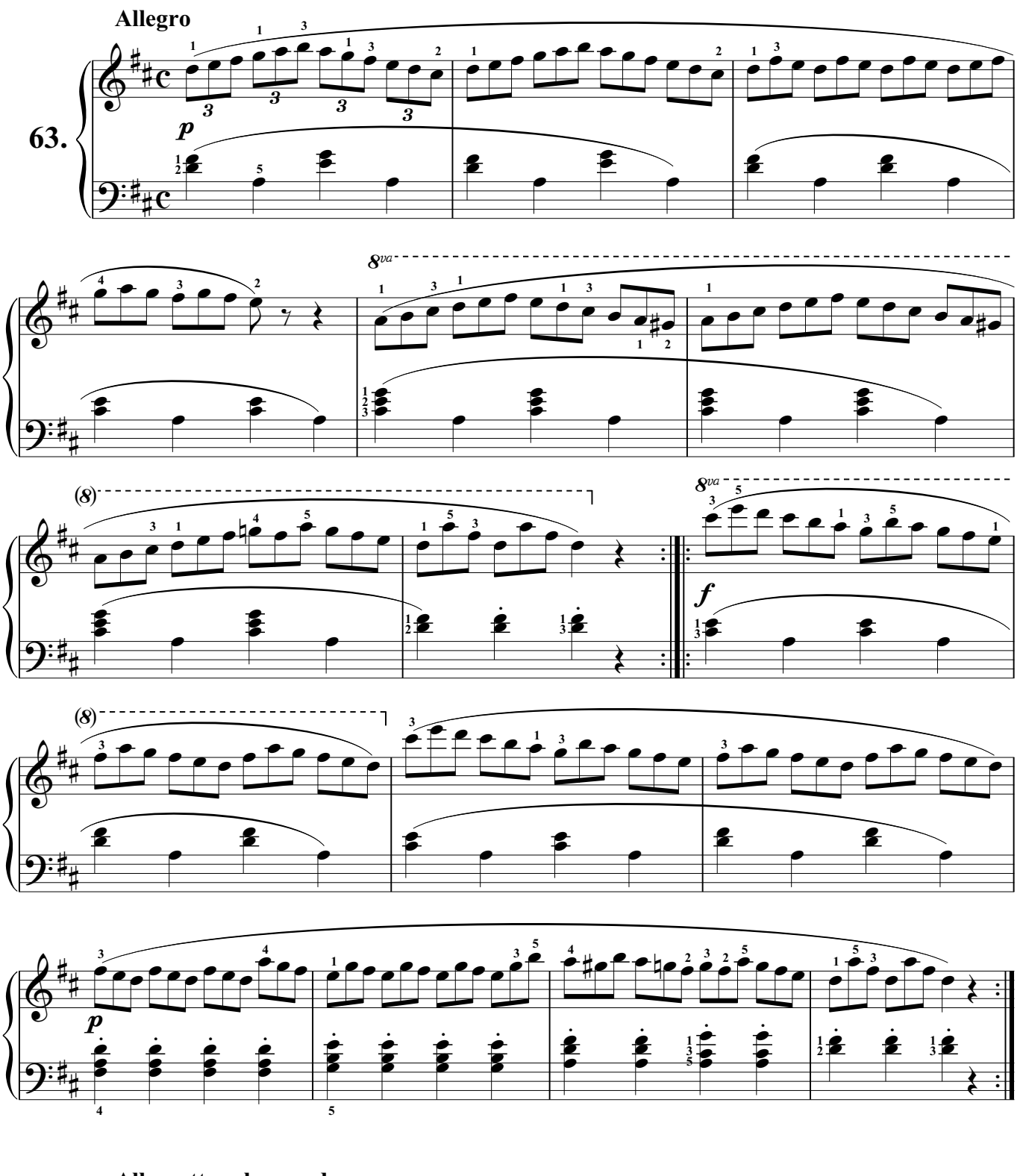

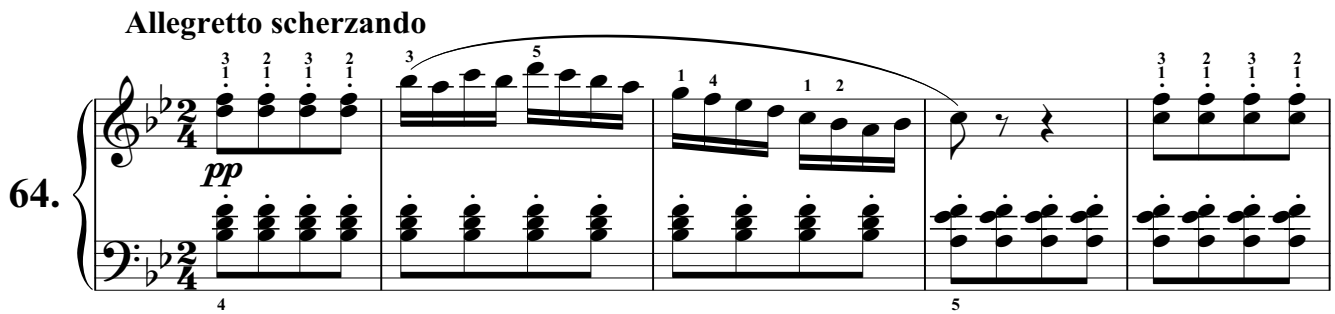

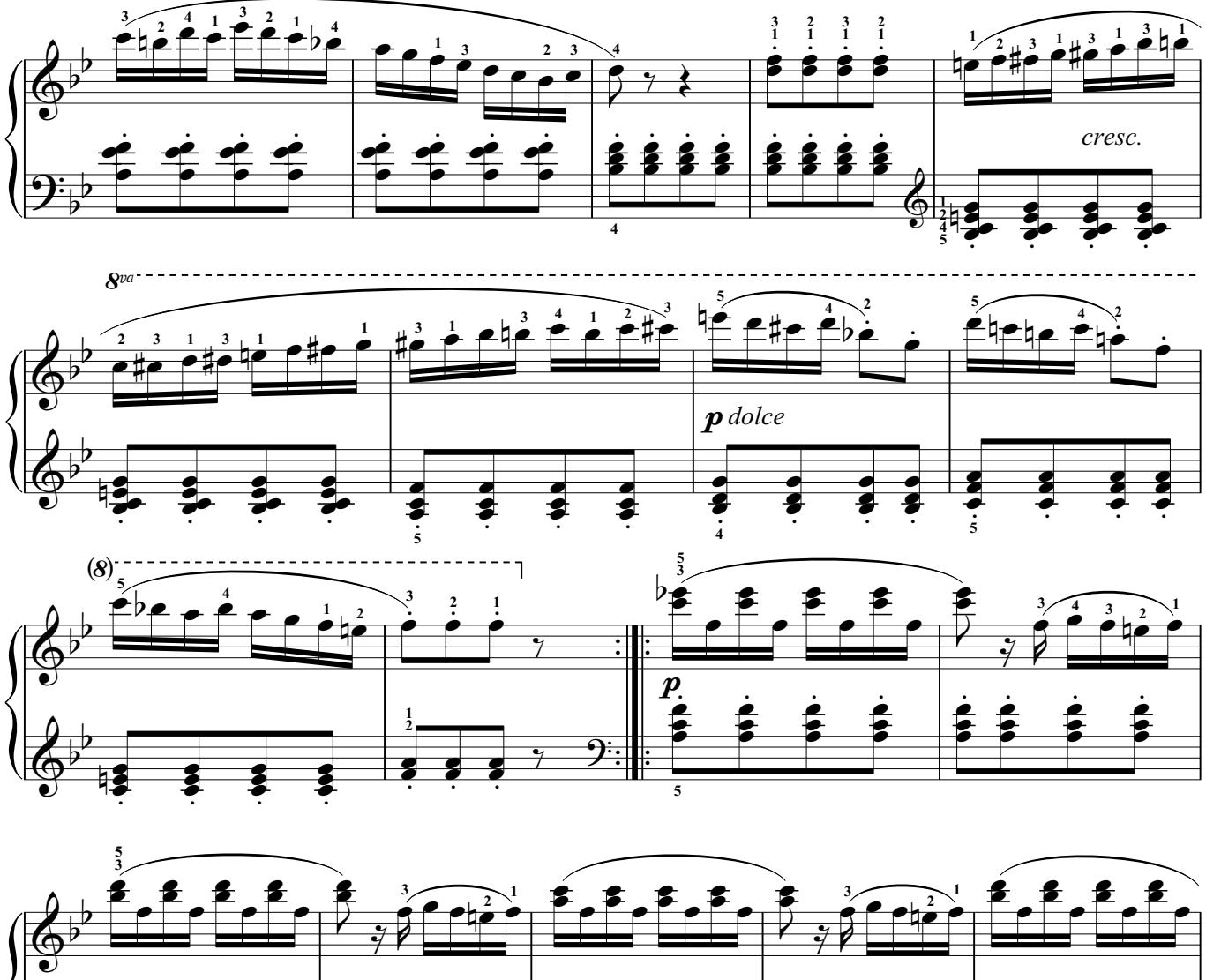

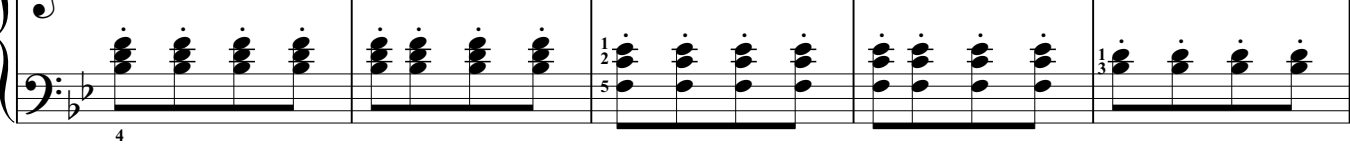

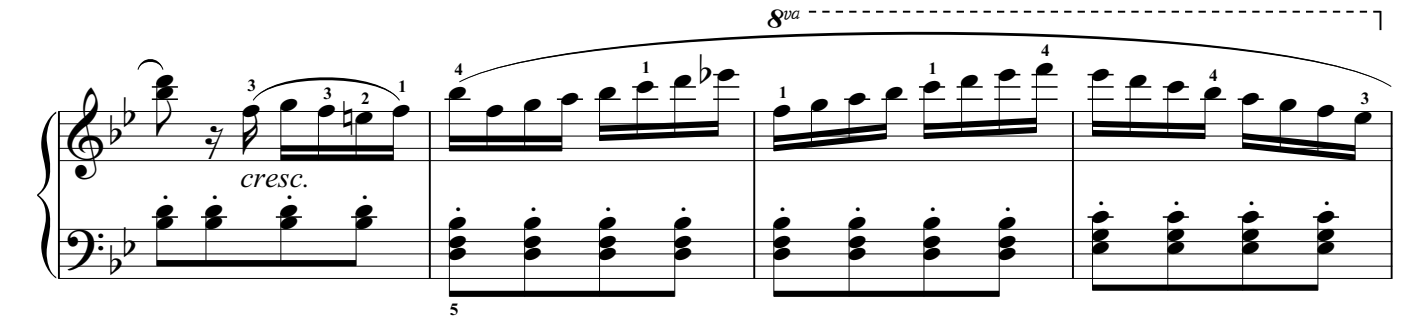

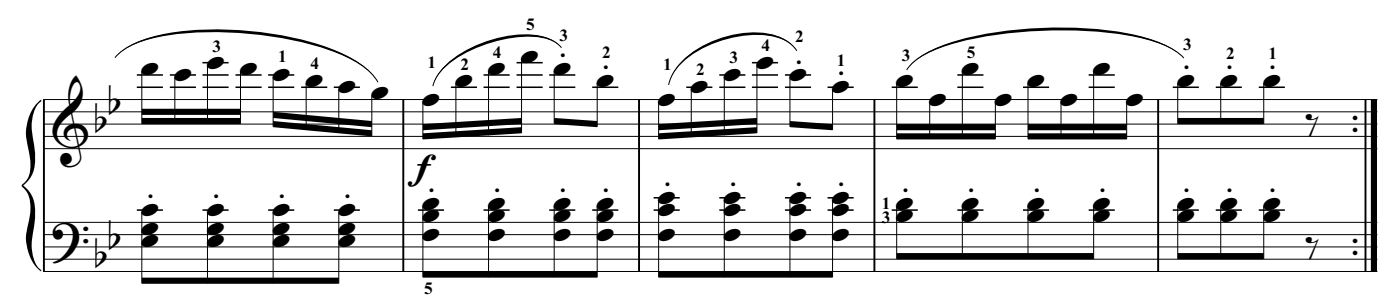

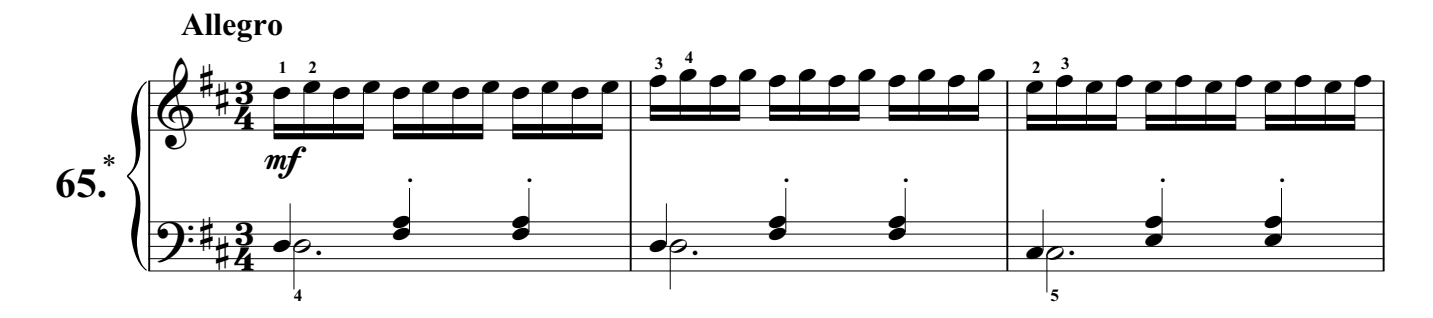

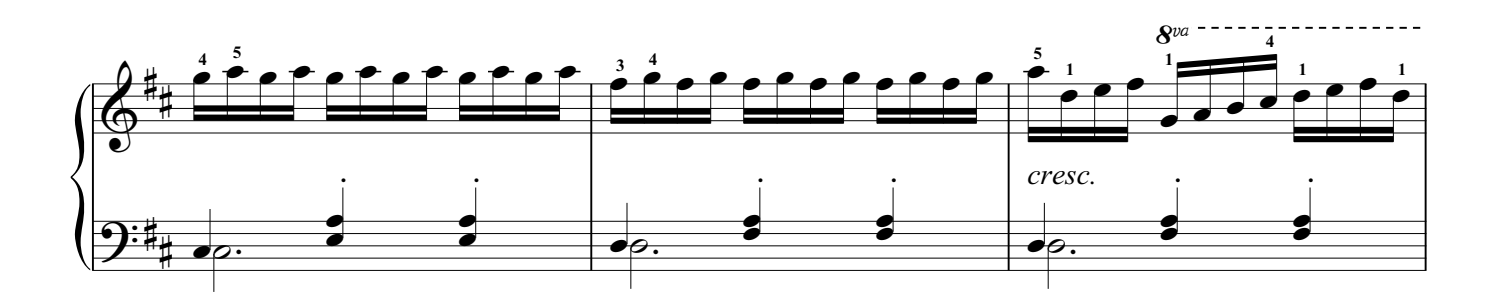

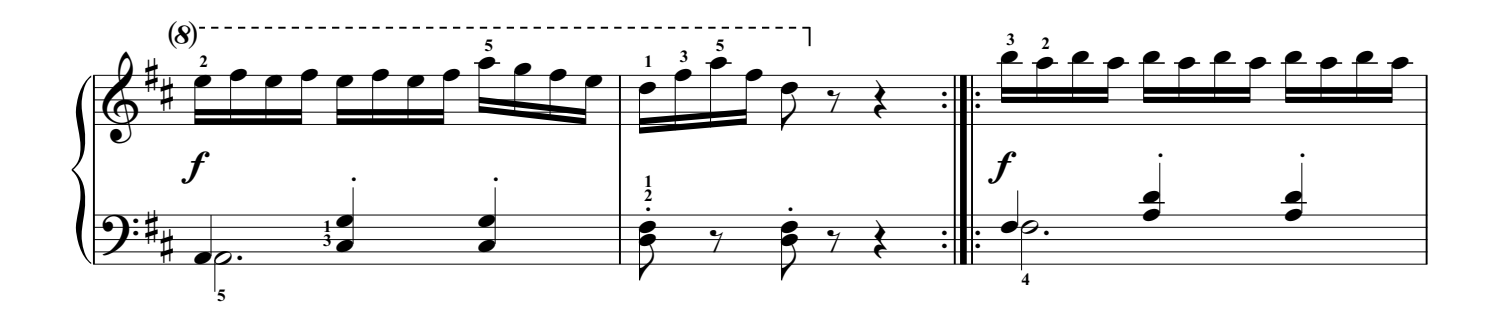

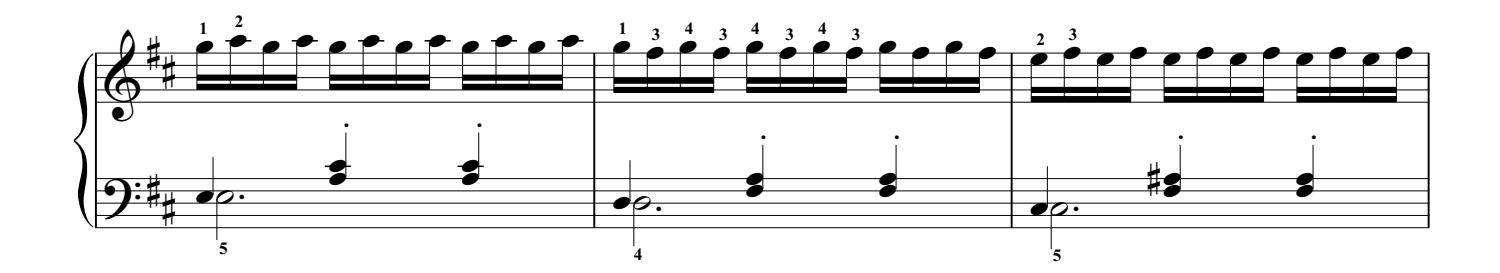

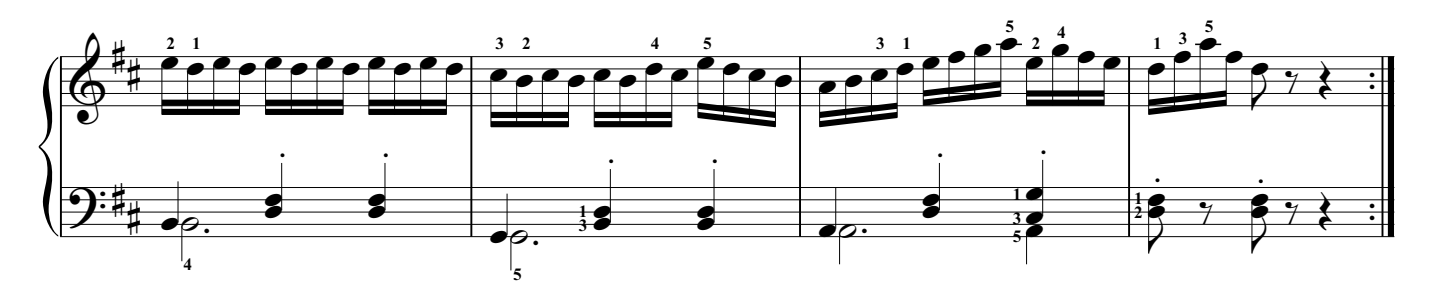

\* Also practice in Db.

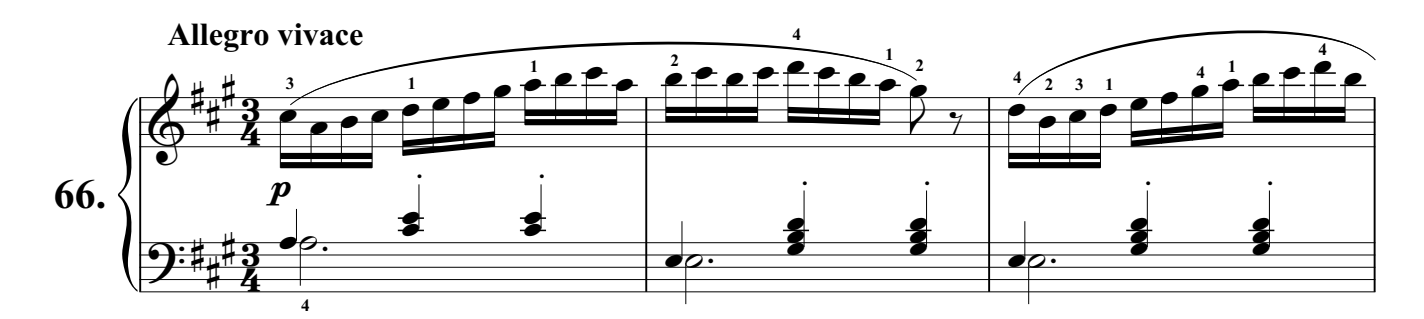

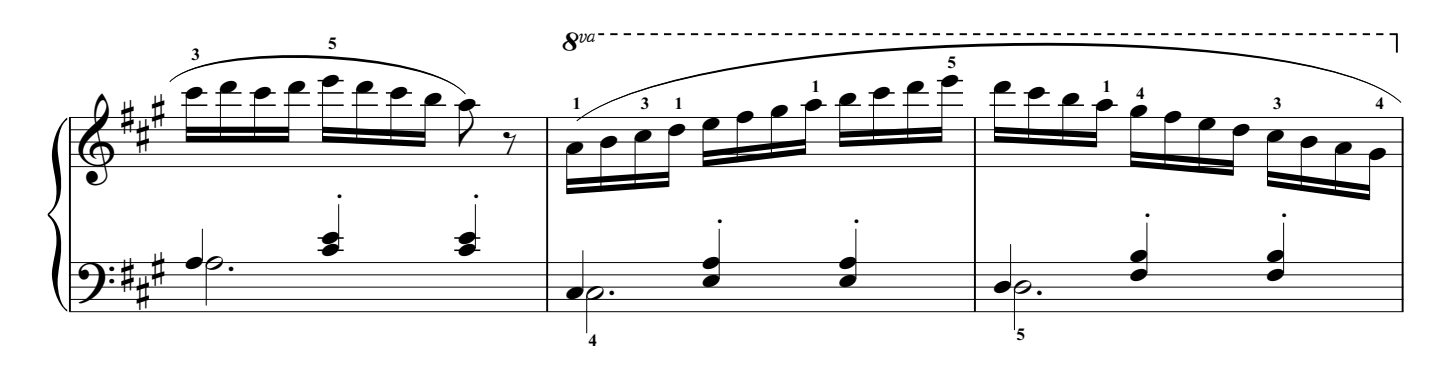

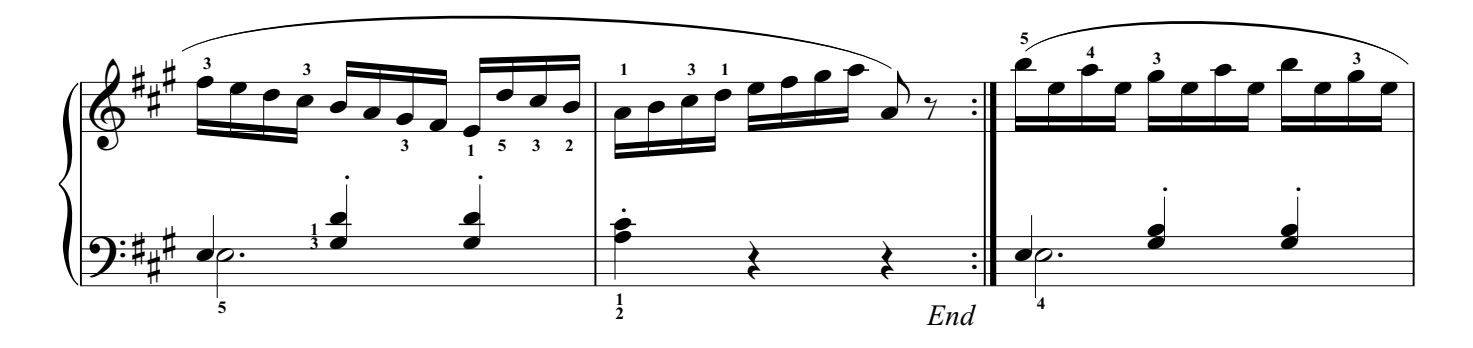

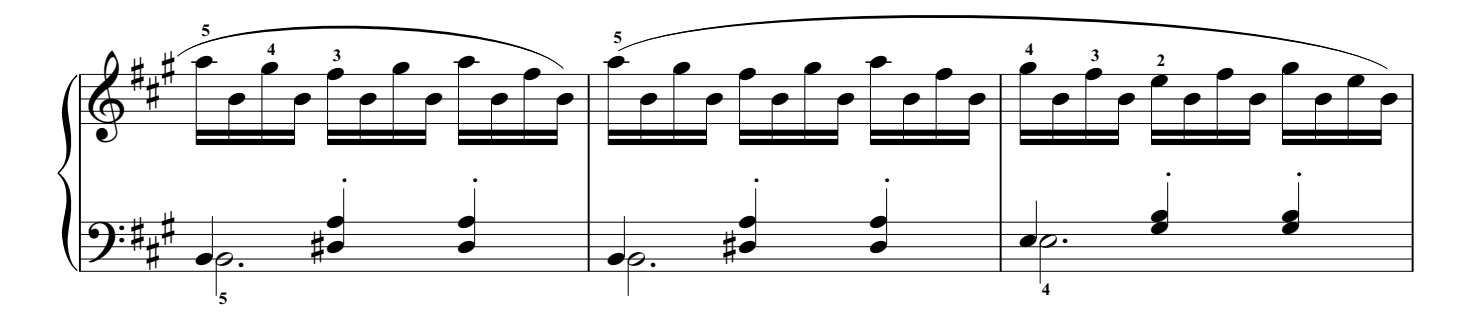

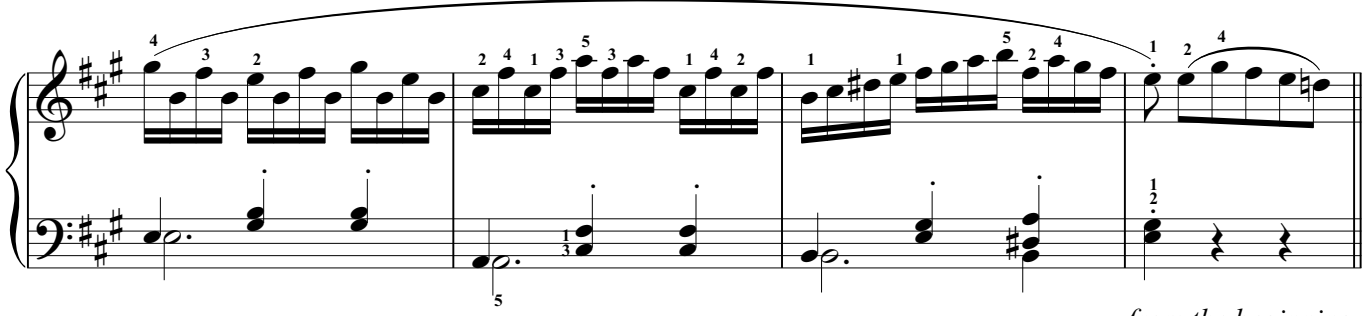

*from the beginning to End*

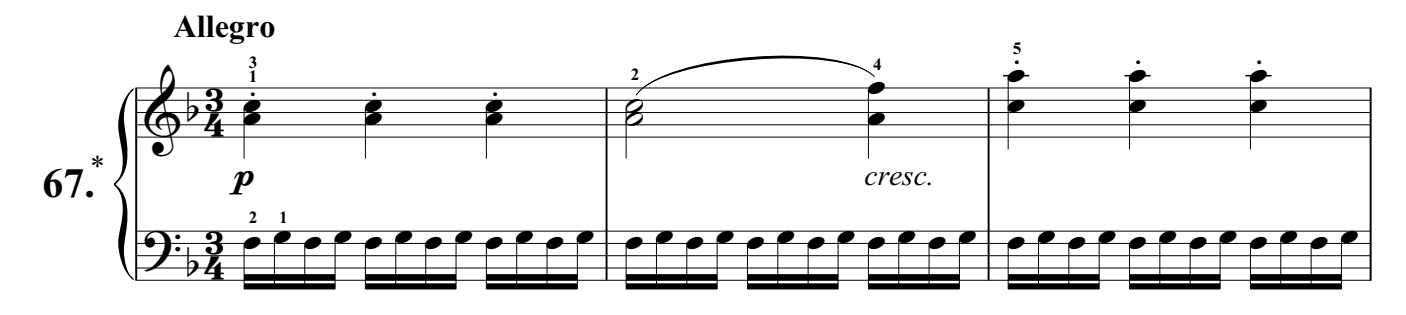

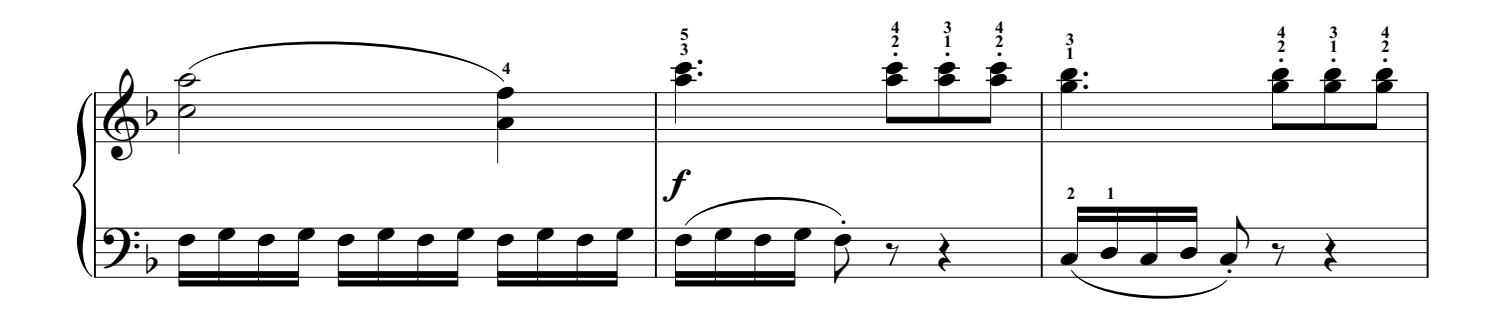

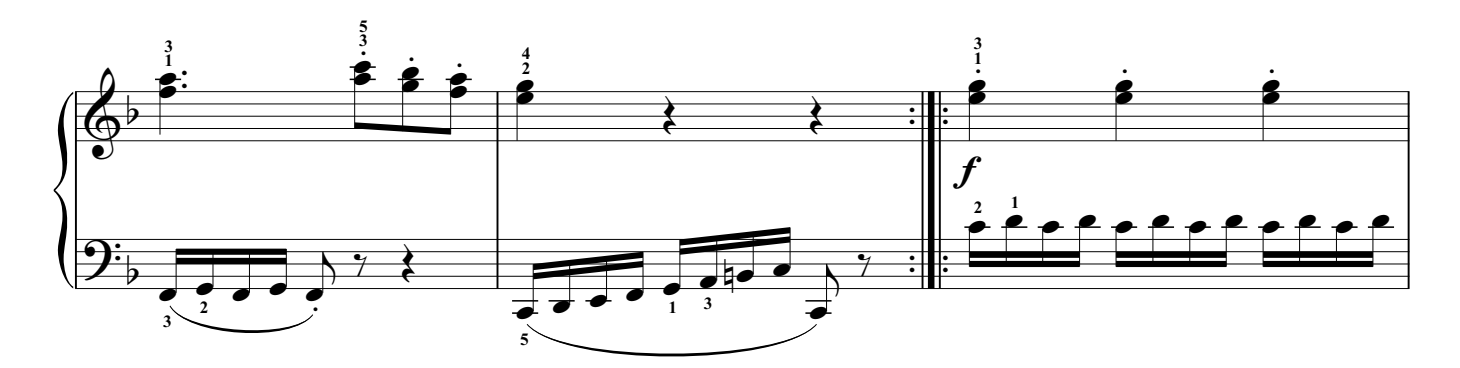

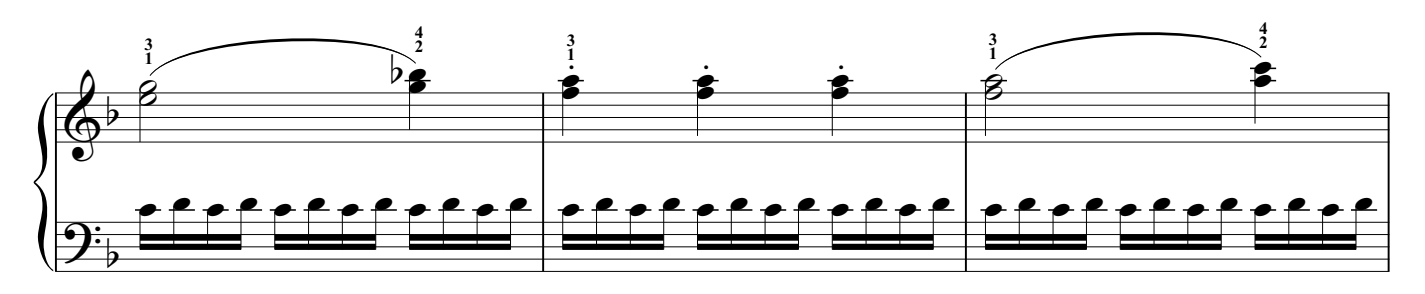

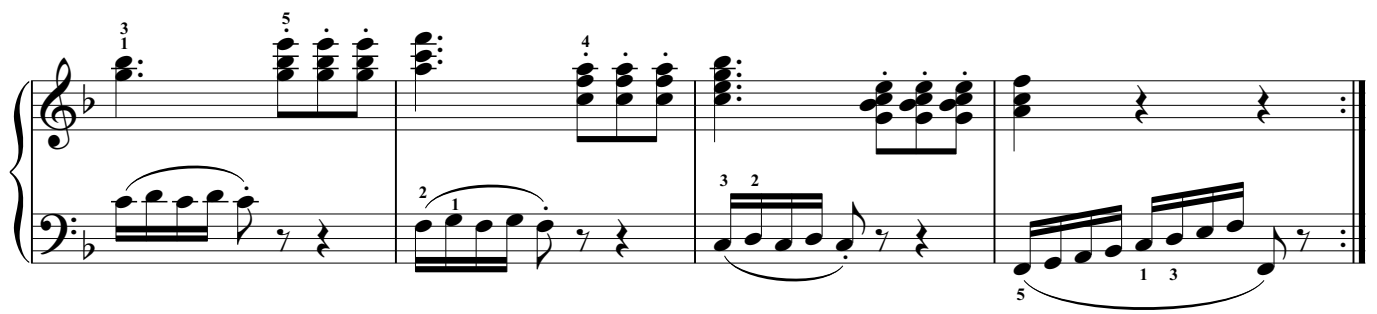

\* Also a semitone lower.

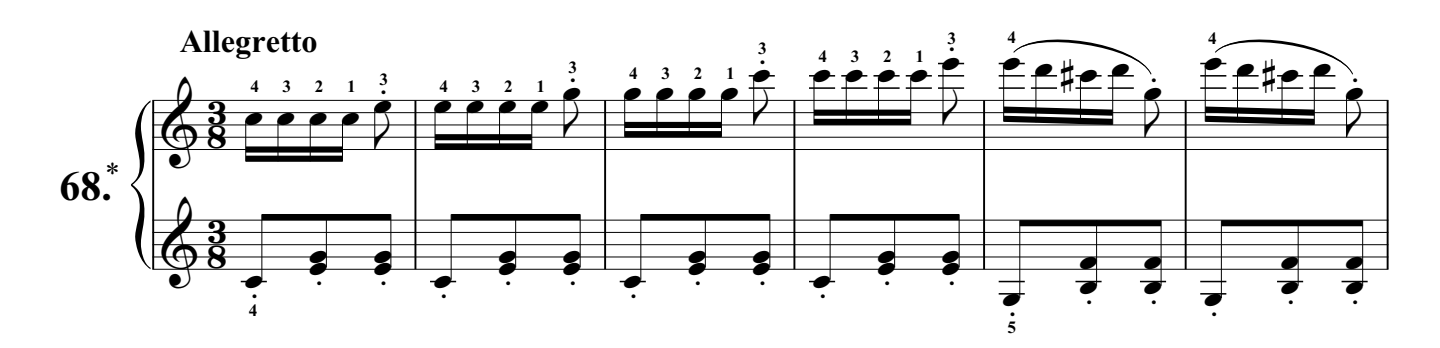

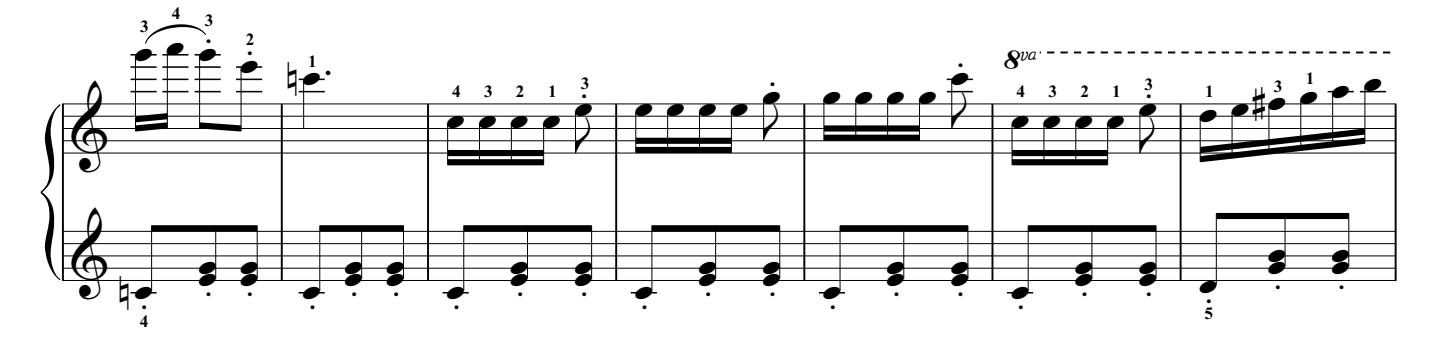

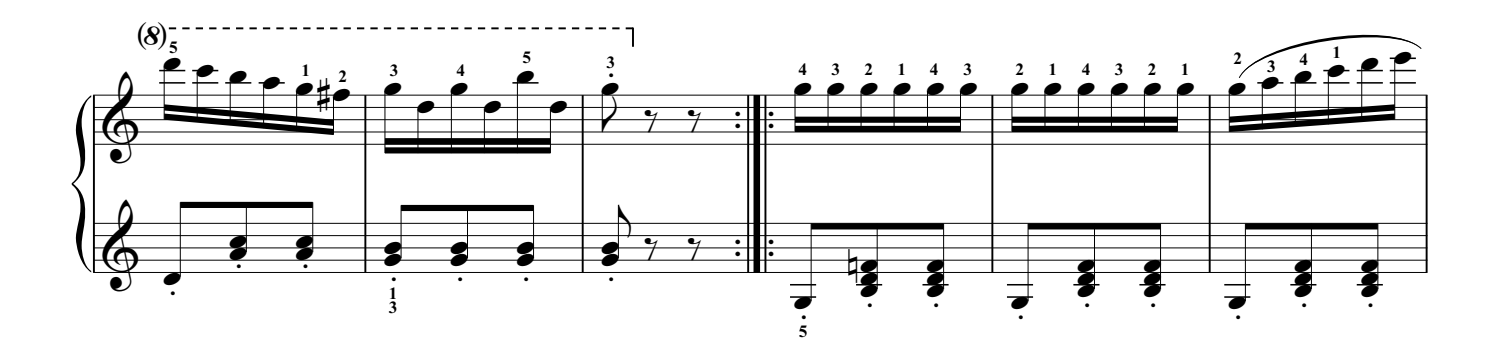

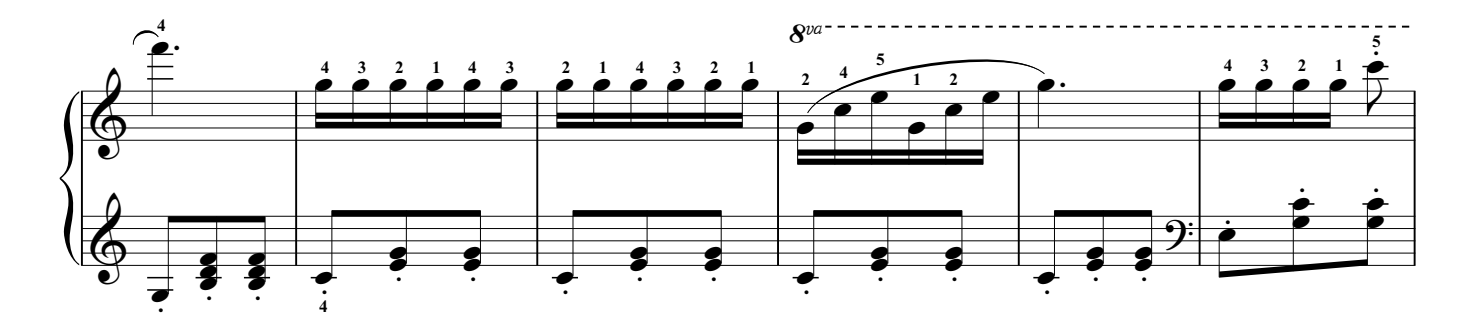

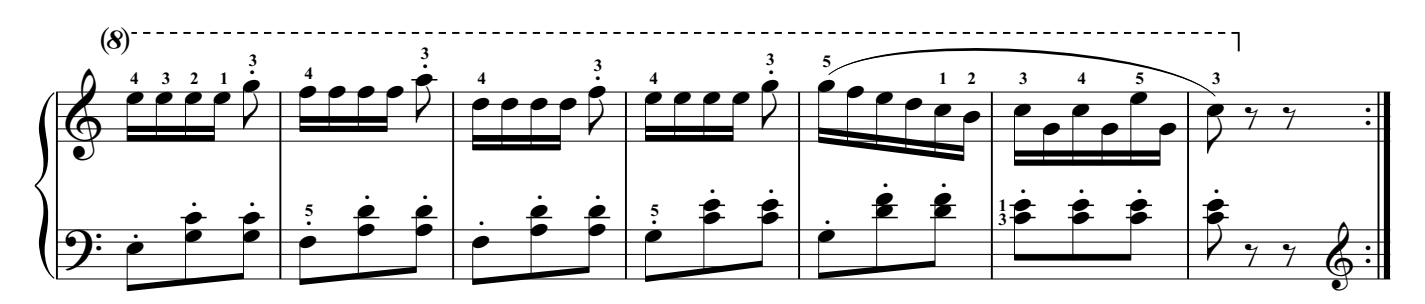

\* May also be practiced a semitone higher and lower.

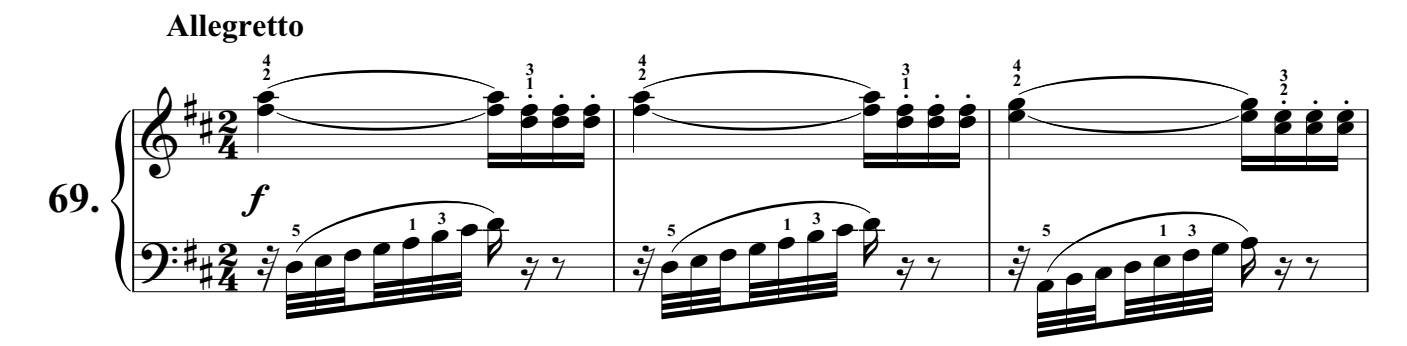

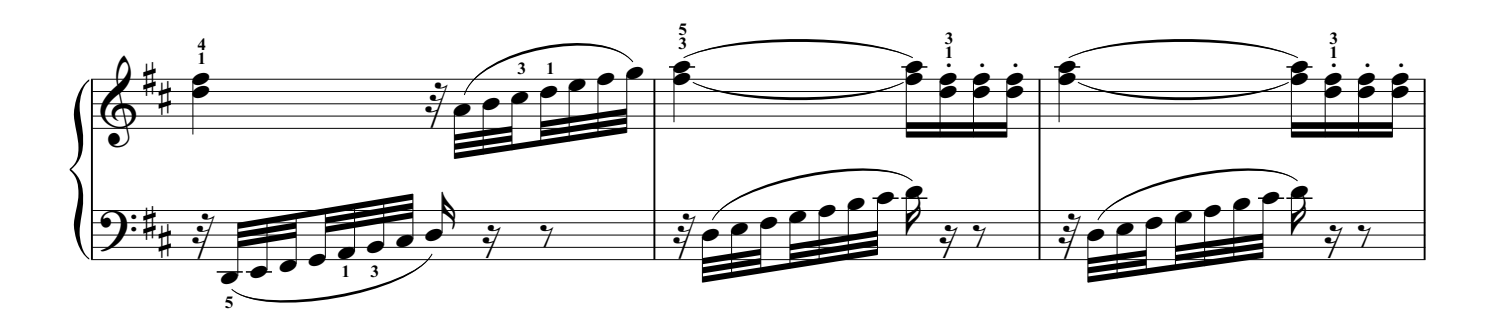

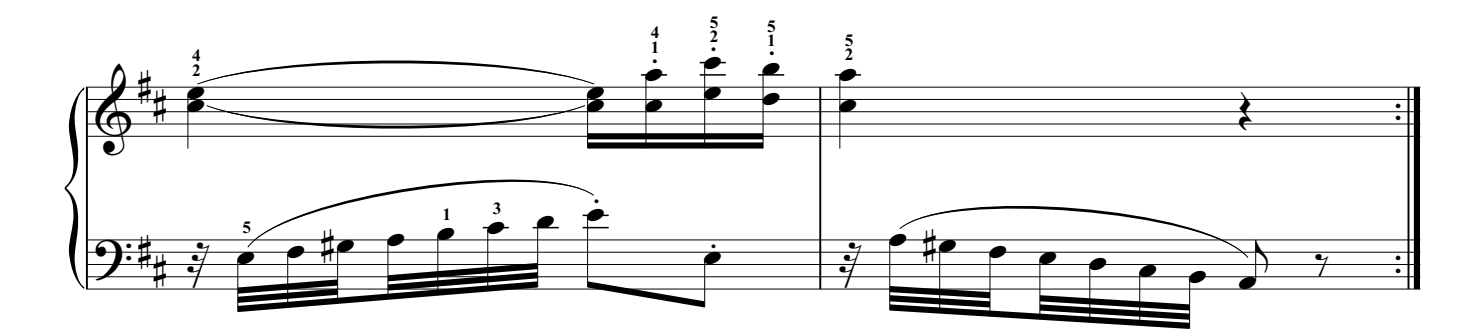

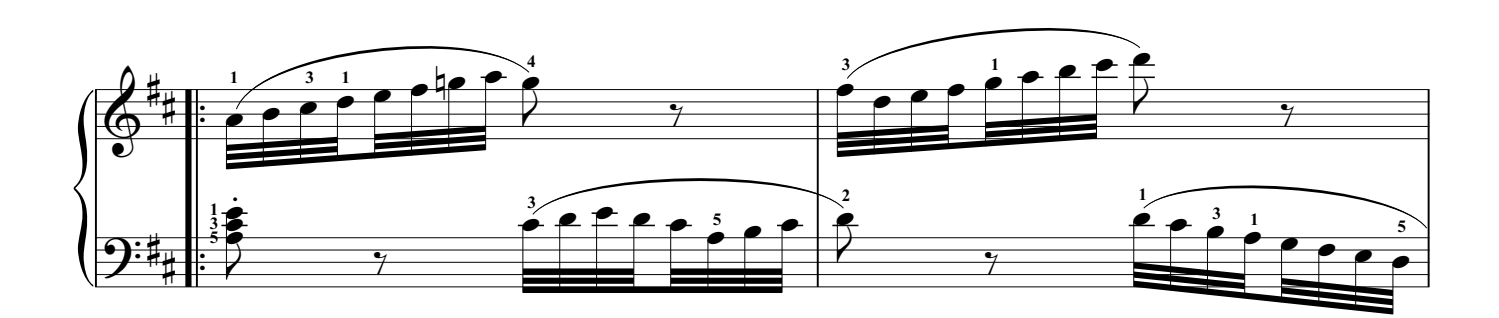

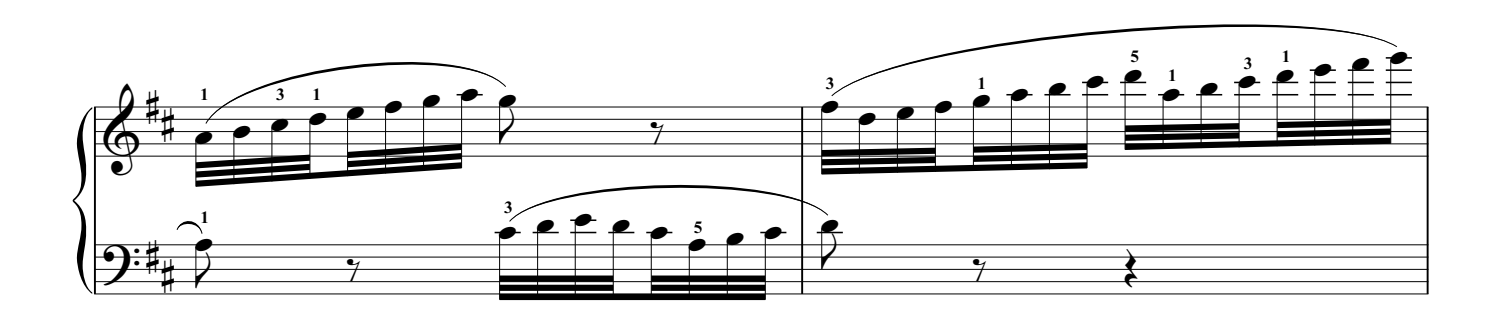

C.Czerny - Practical Method for Beginners Op. 599, Part III

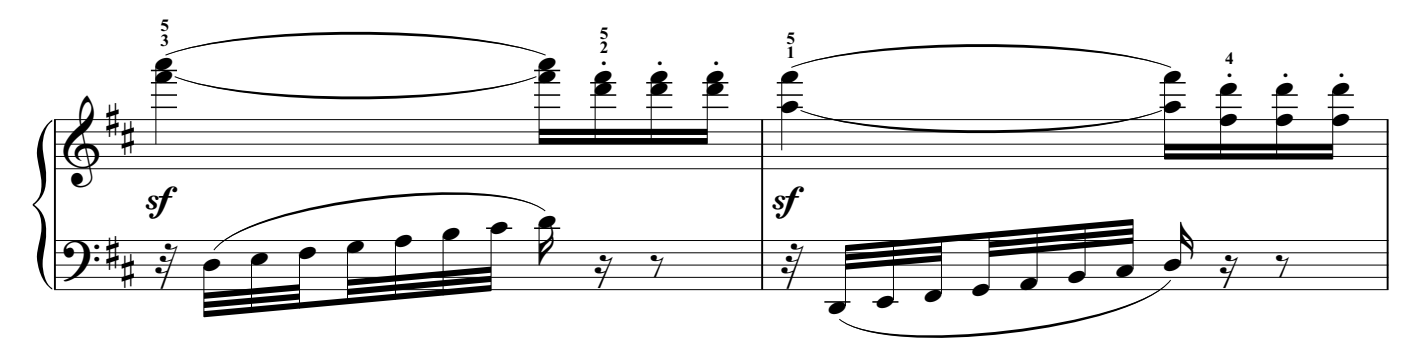

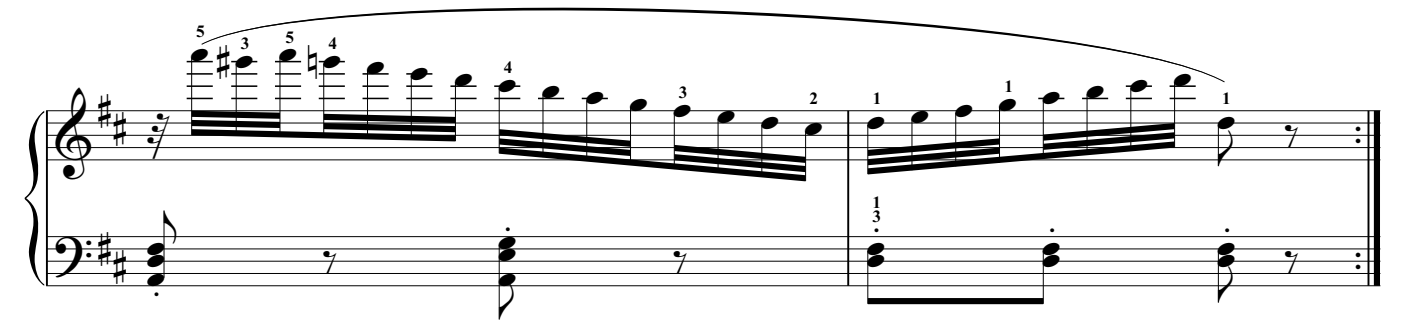

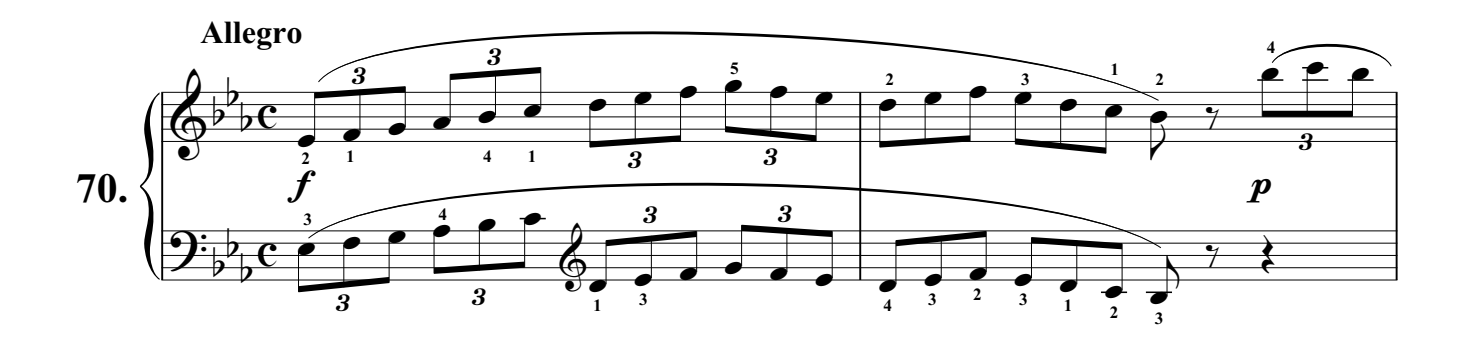

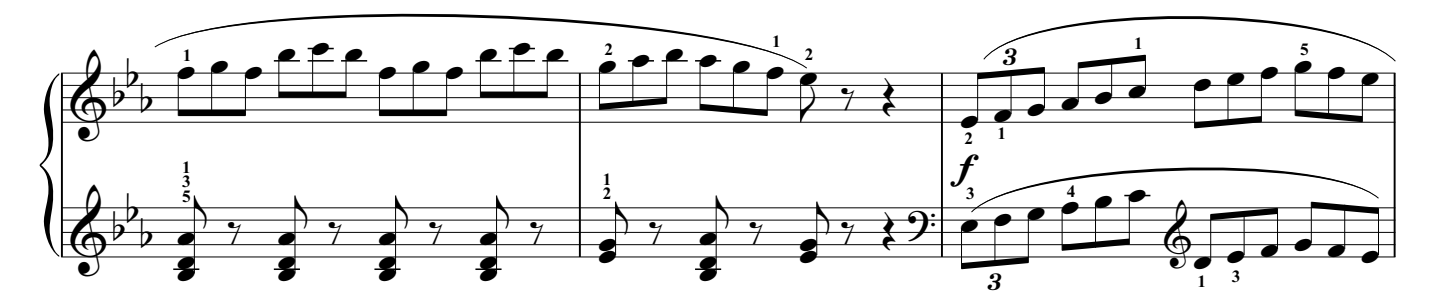

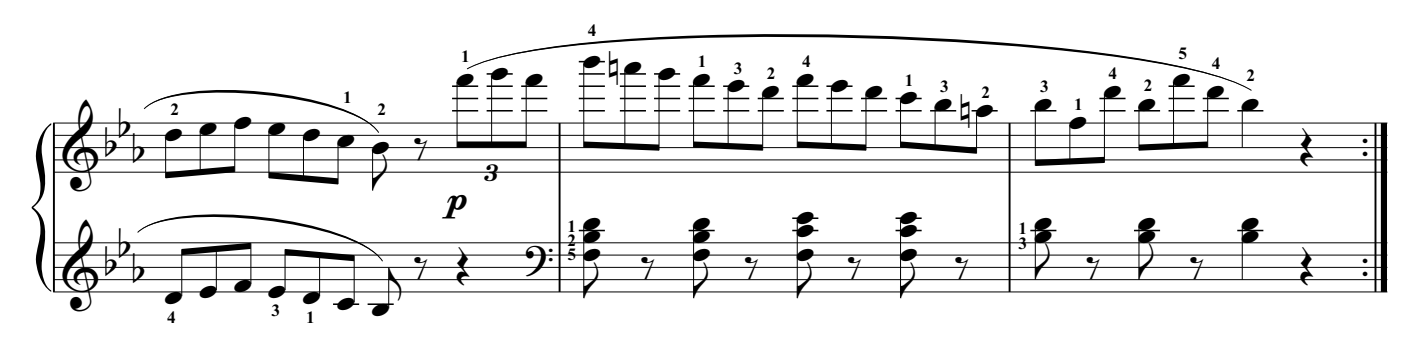

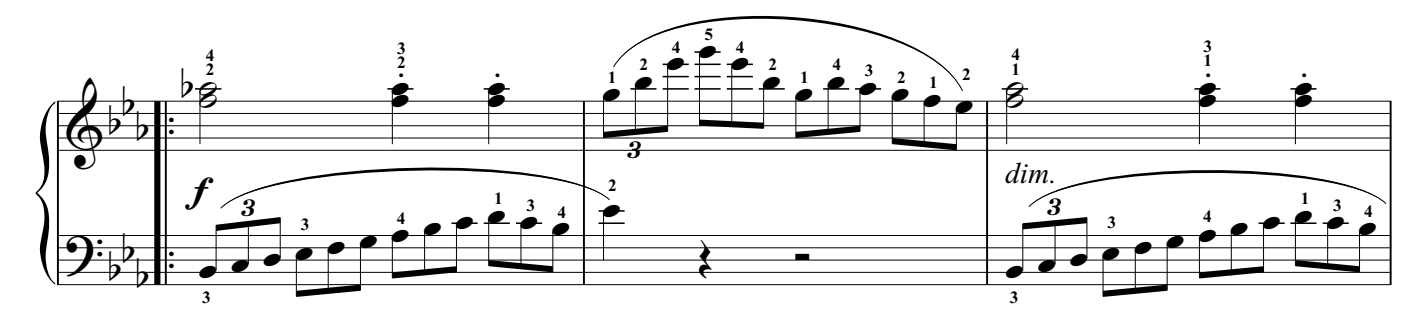

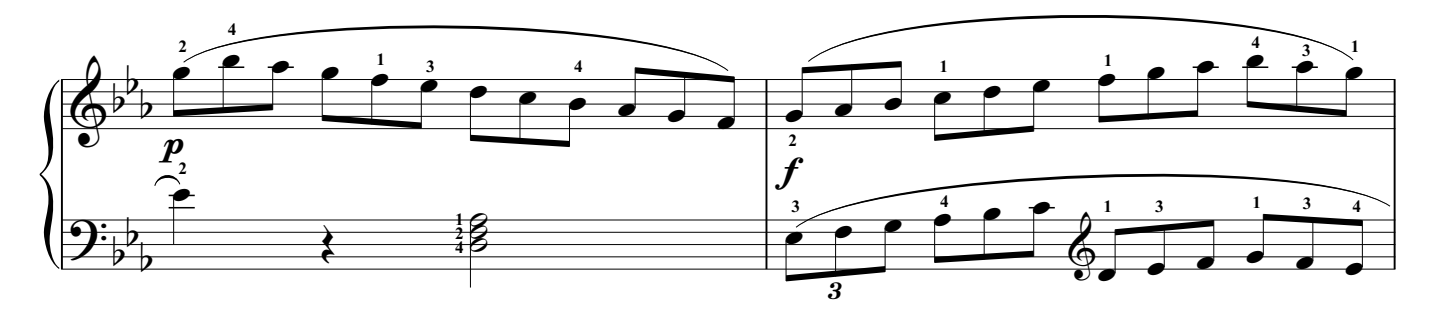

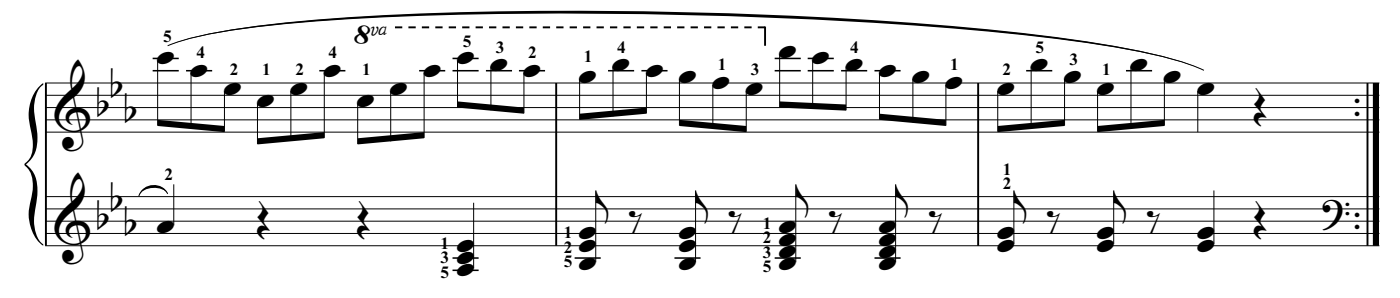

Melodic Exercises with and without embellishments.

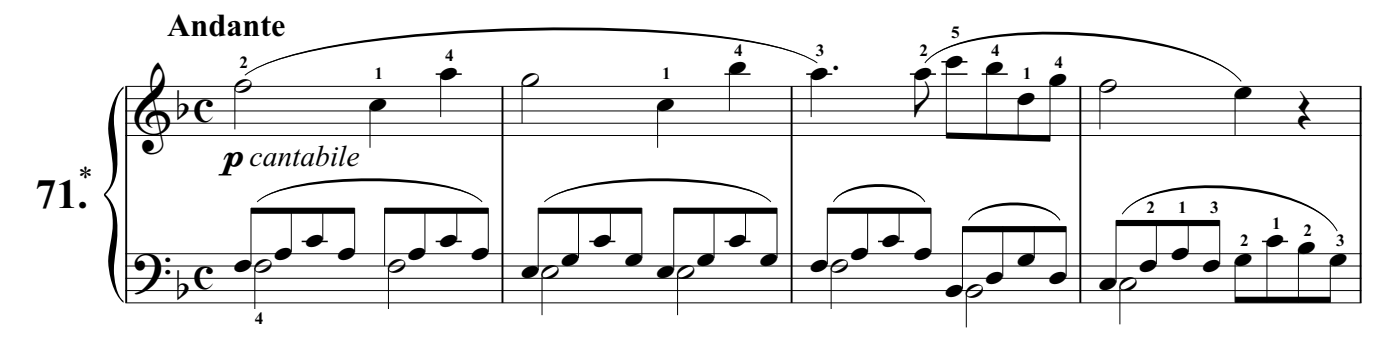

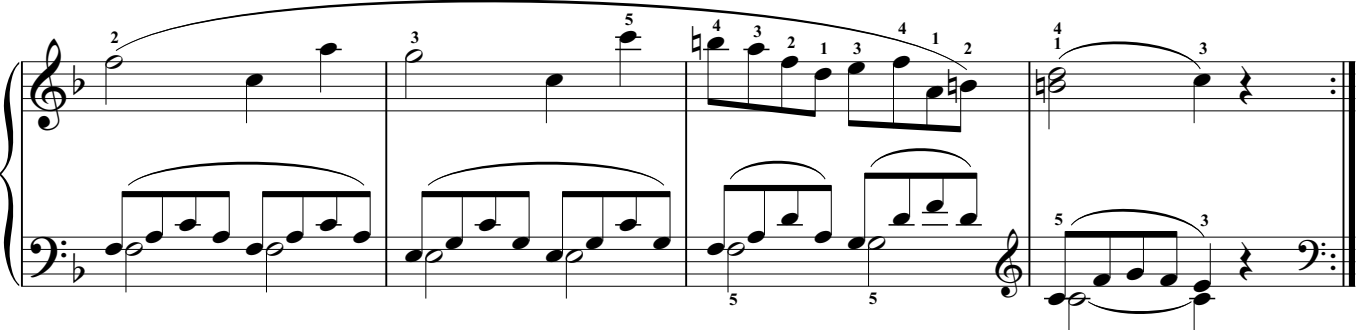

\* Also practice in F#.

C.Czerny - Practical Method for Beginners Op. 599, Part III

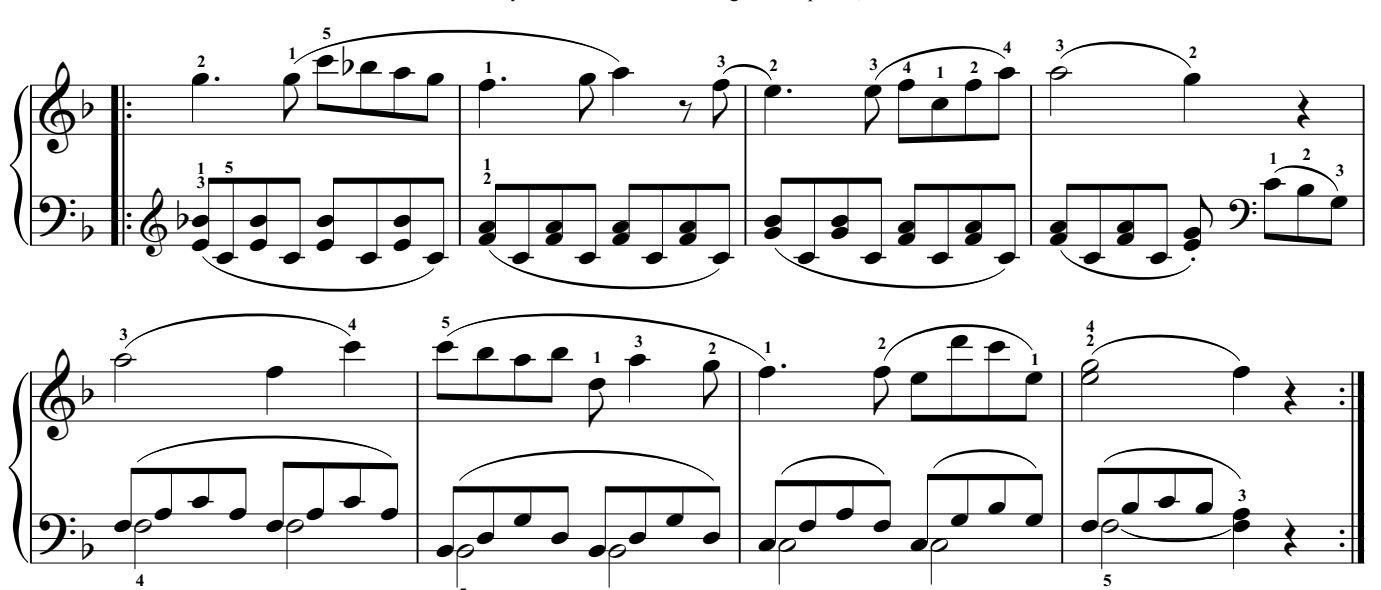

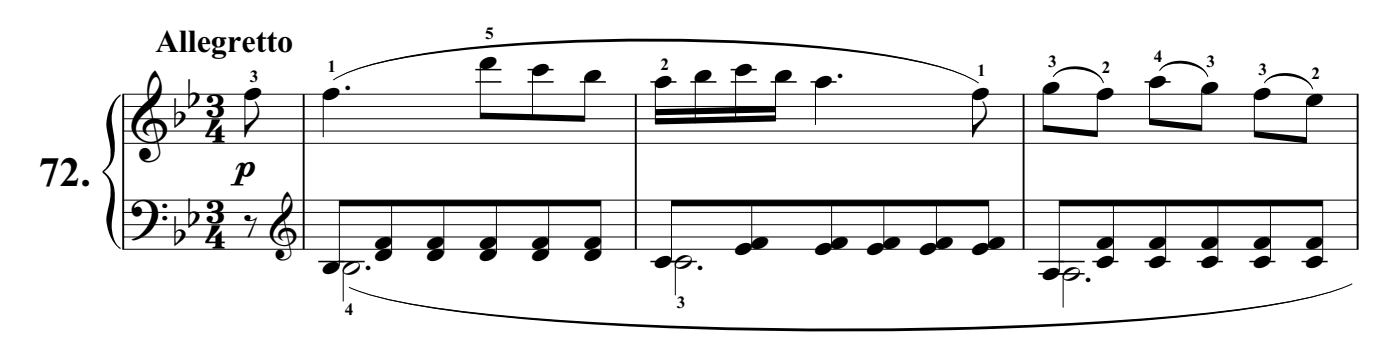

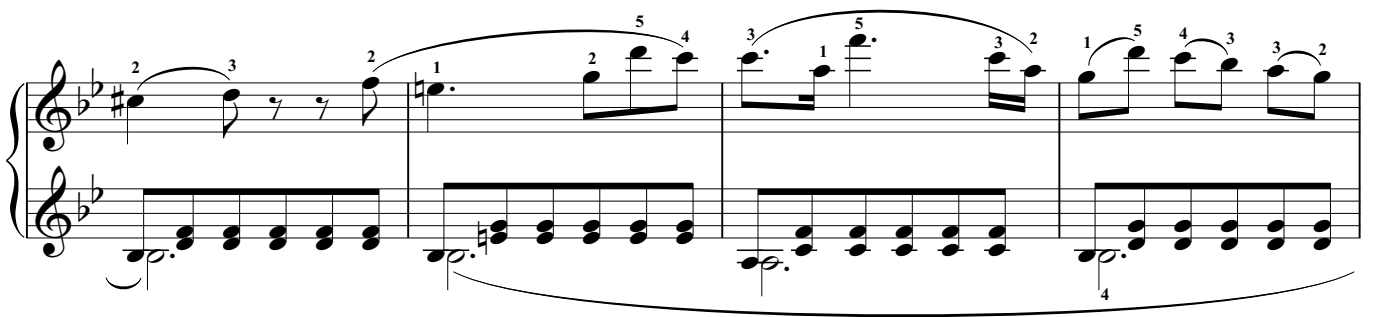

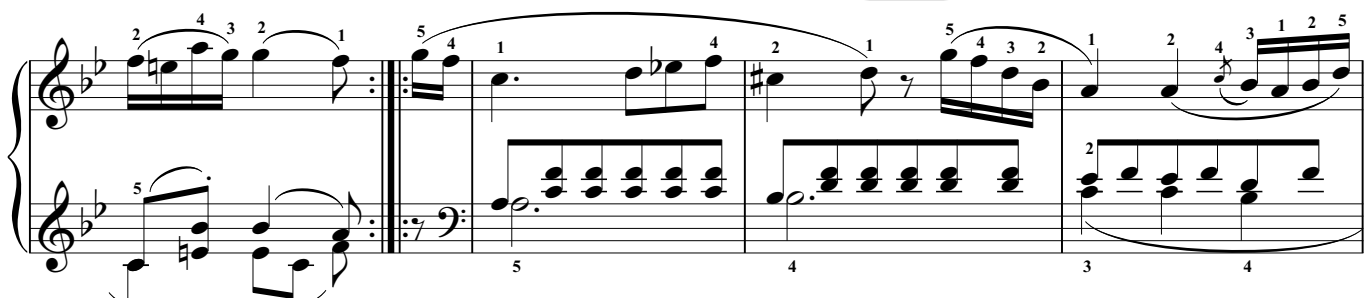

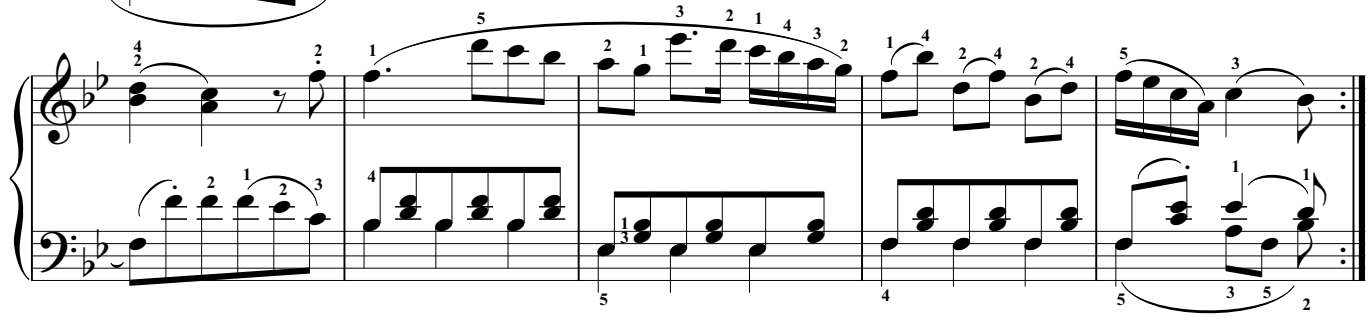

[www.virtualsheetmusic.com](http://www.virtualsheetmusic.com)

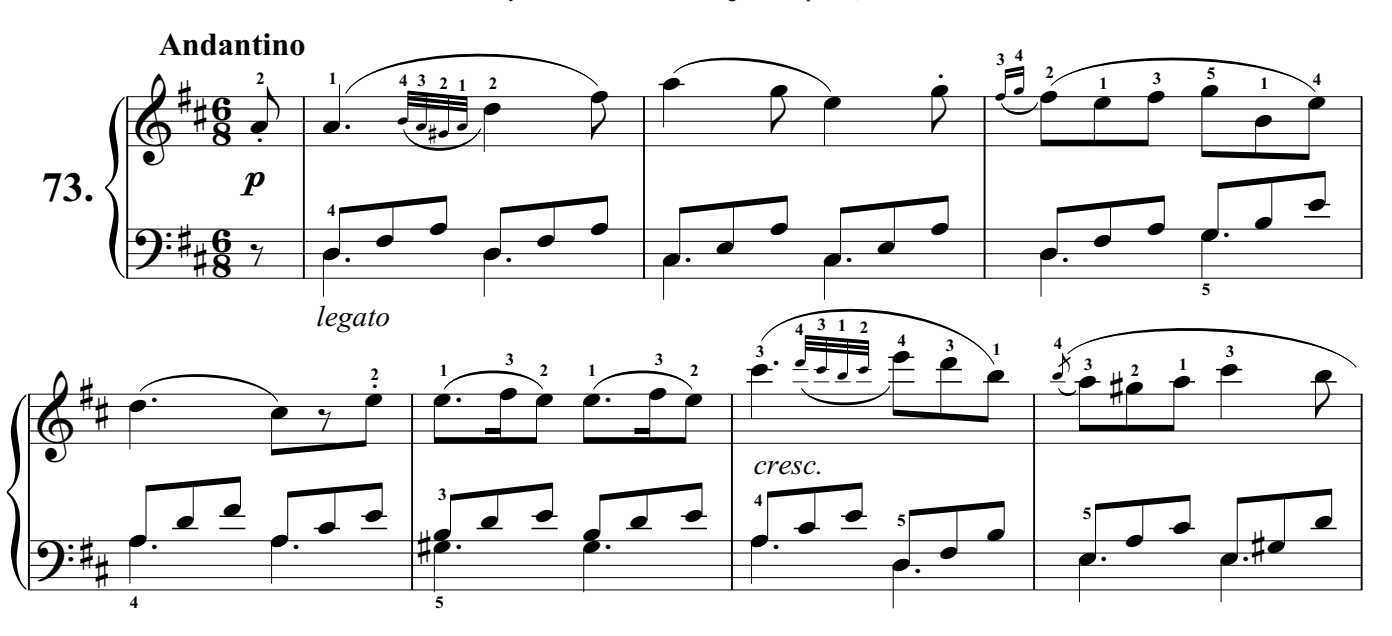

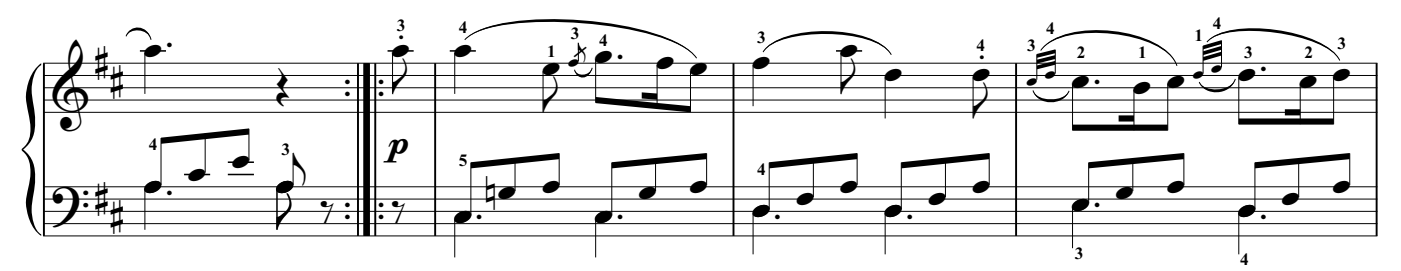

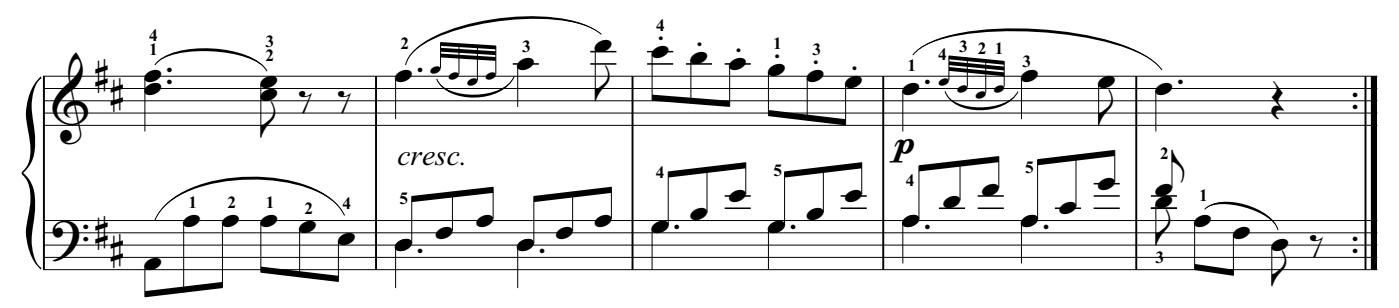

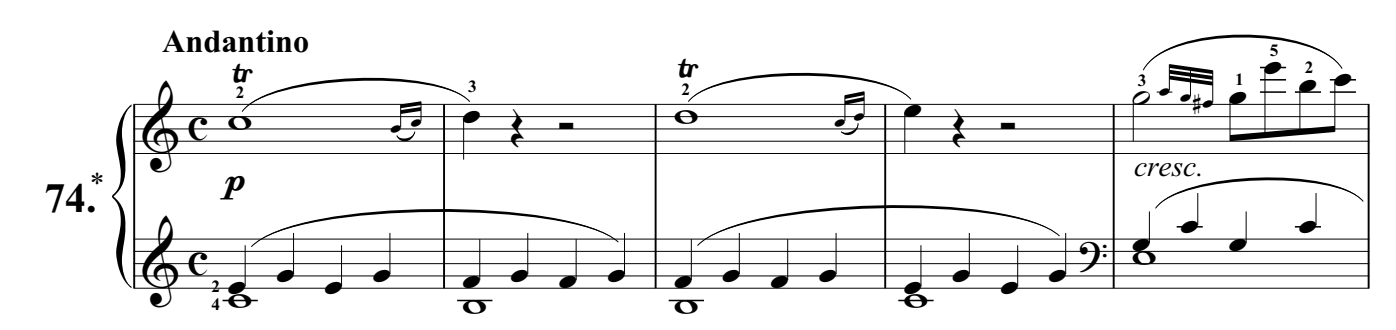

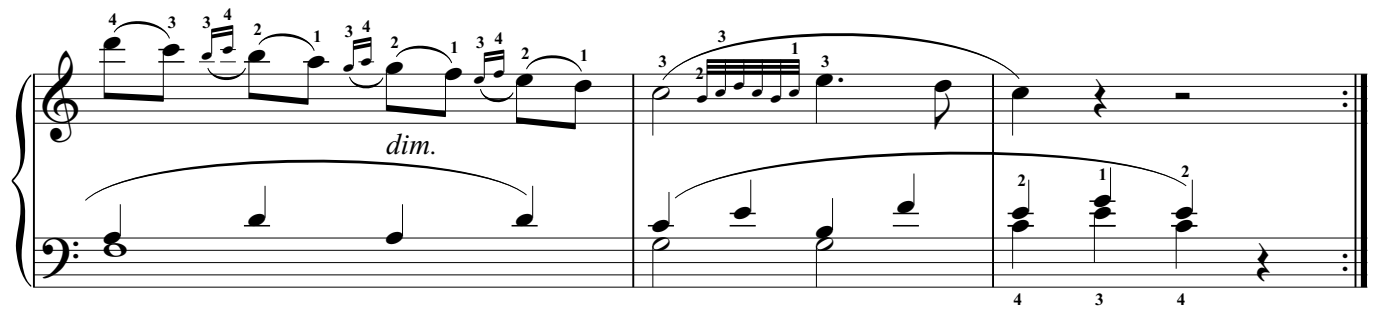

C.Czerny - Practical Method for Beginners Op. 599, Part III

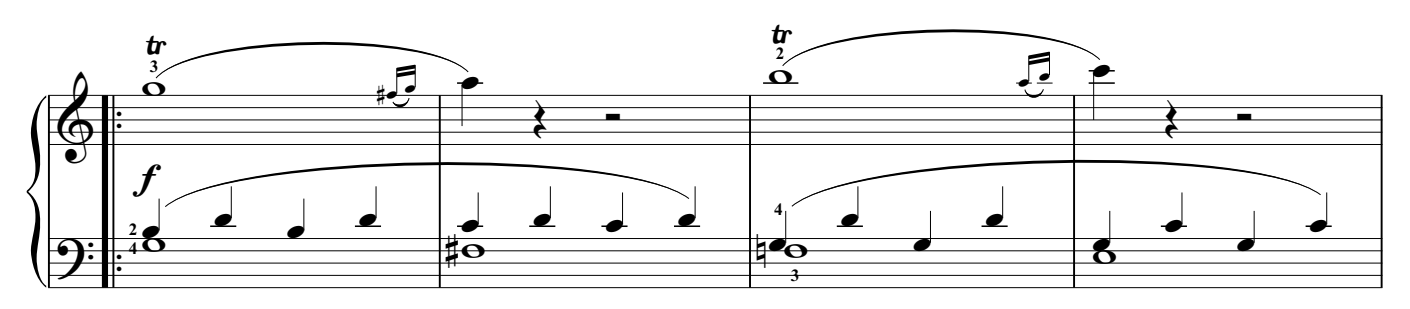

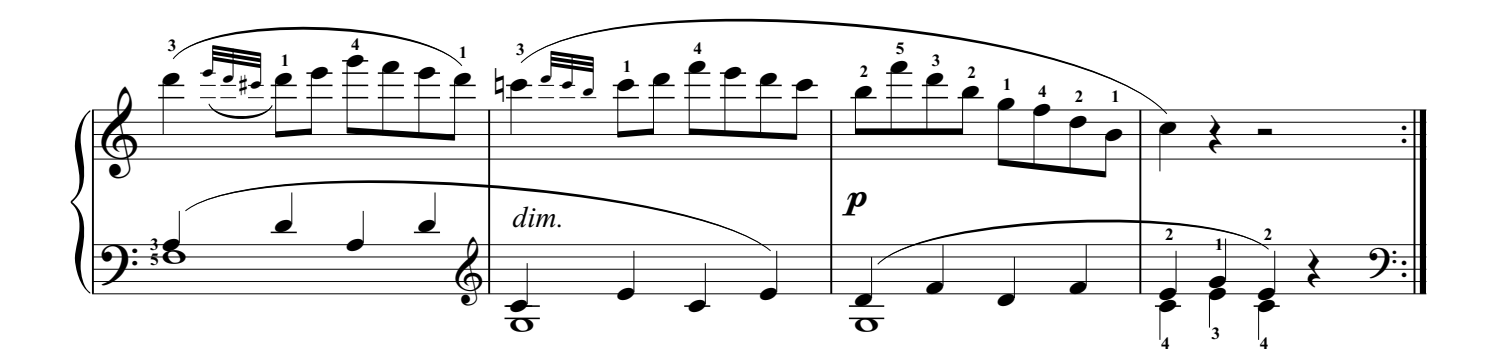

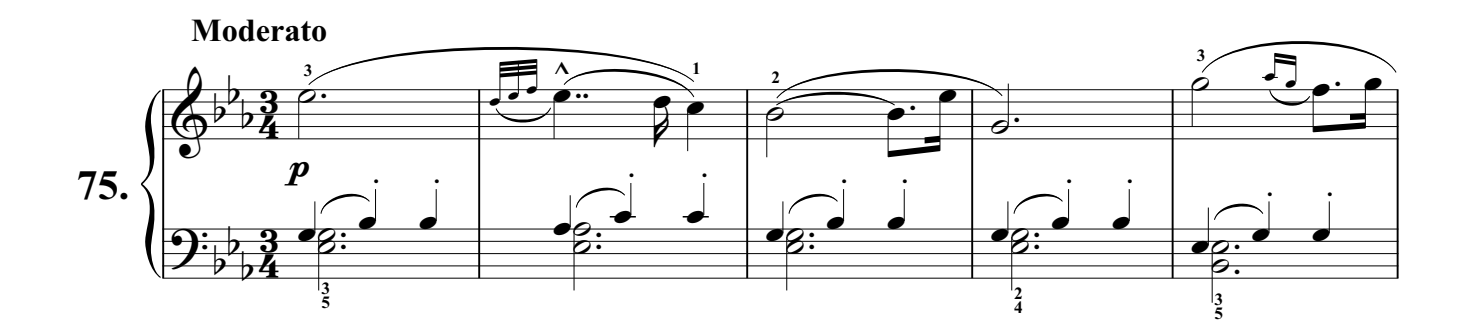

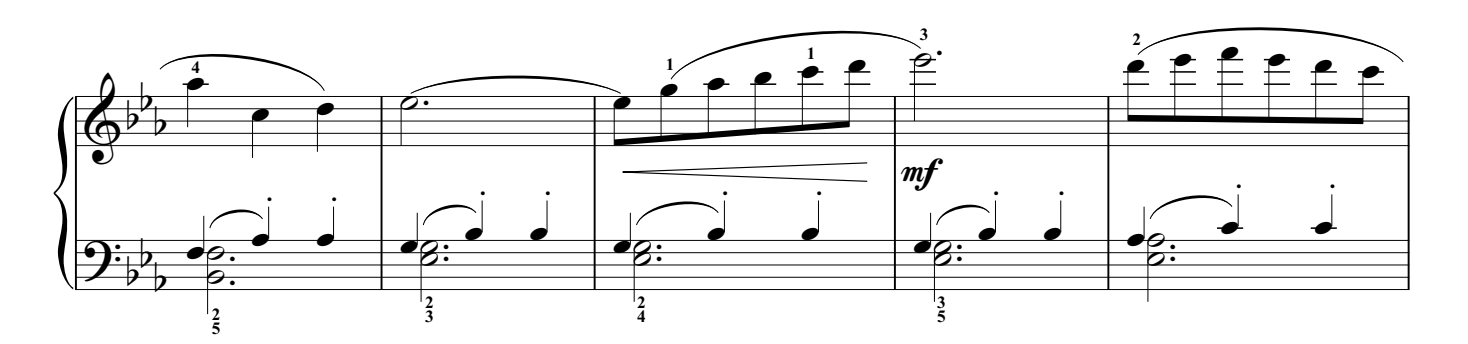

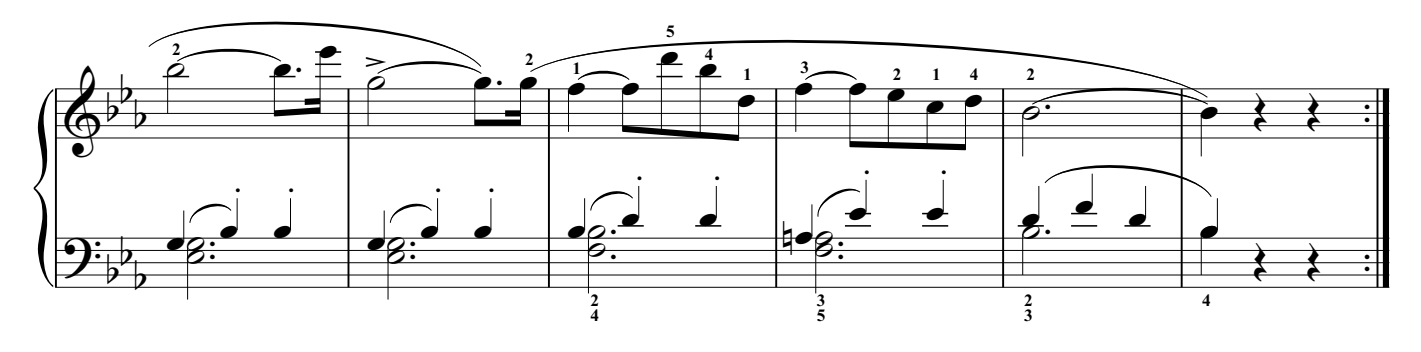

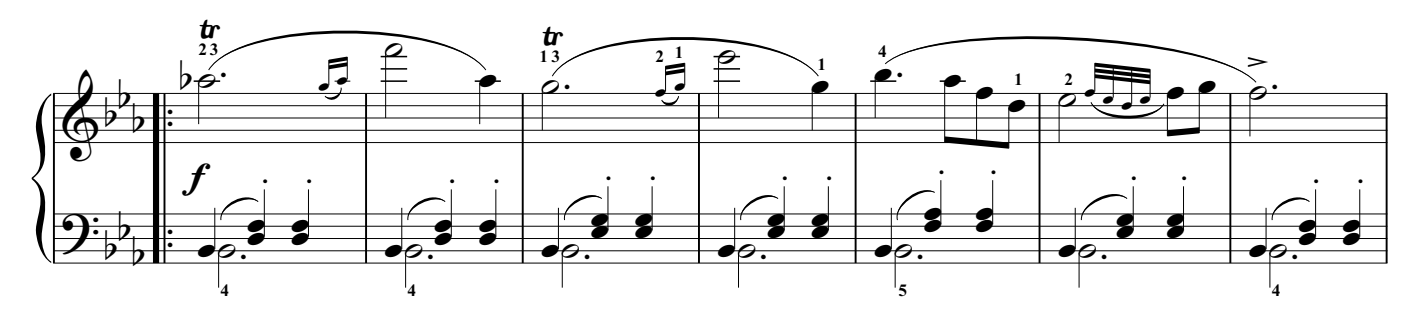

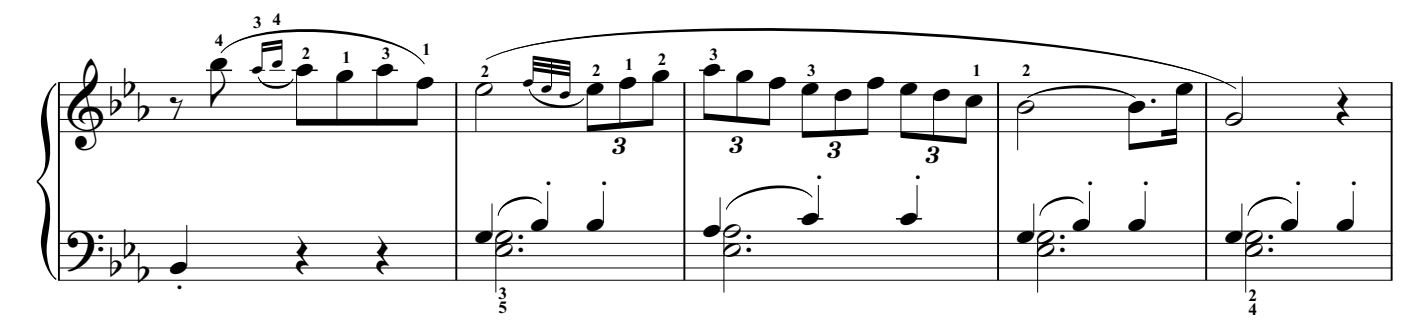

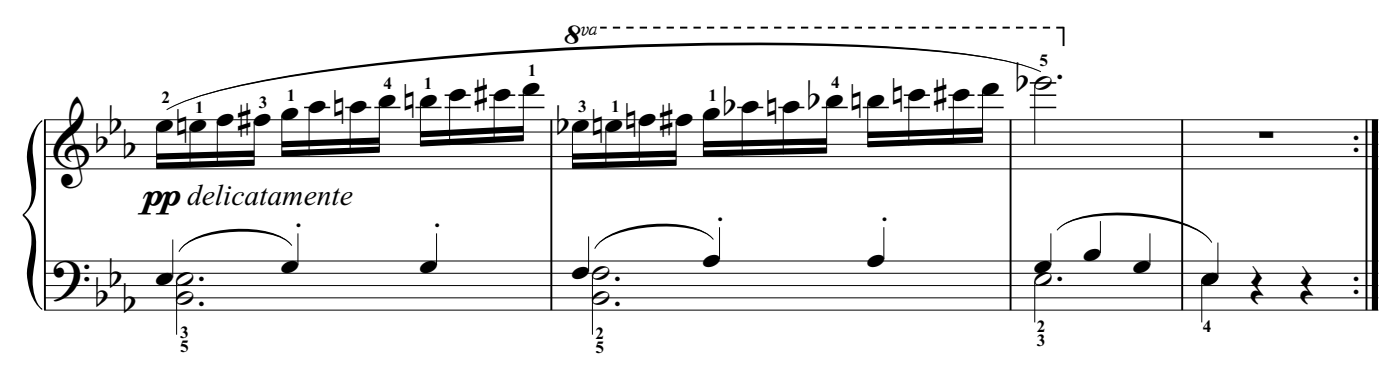

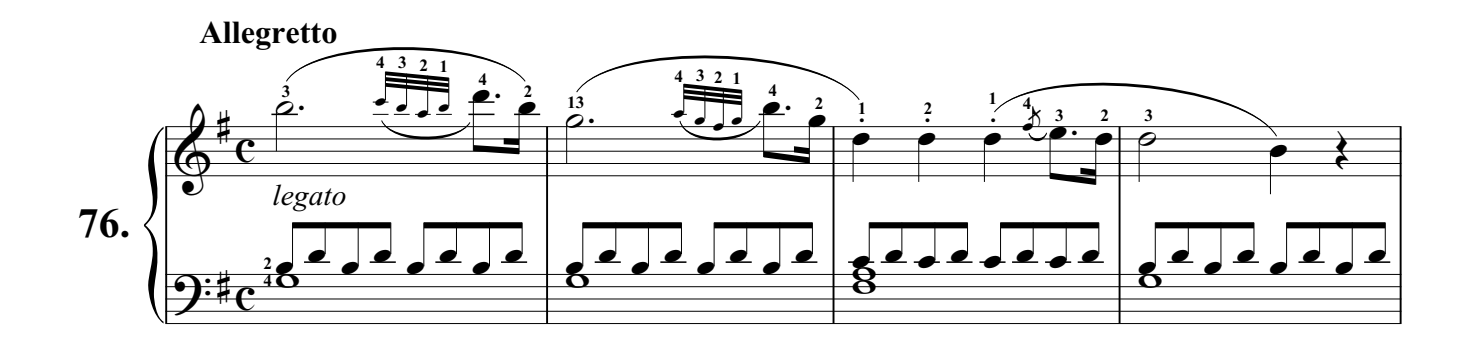

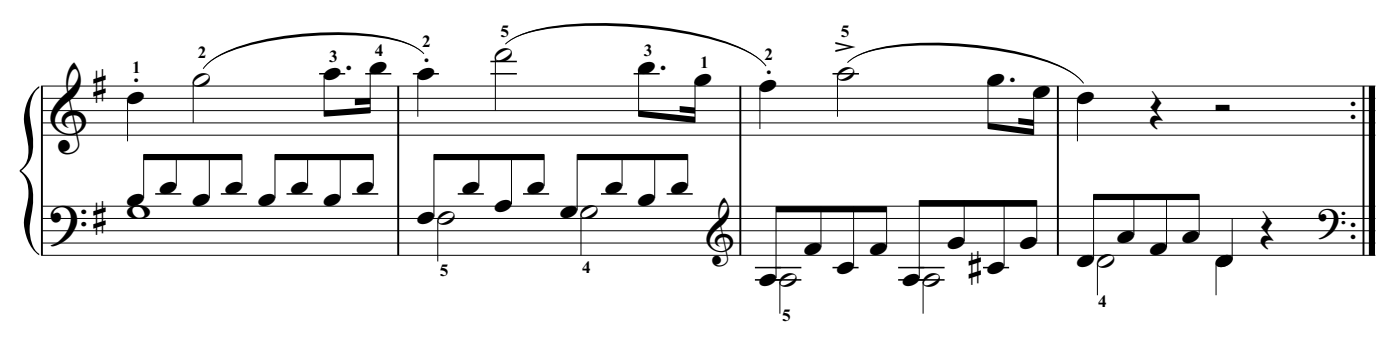

C.Czerny - Practical Method for Beginners Op. 599, Part III

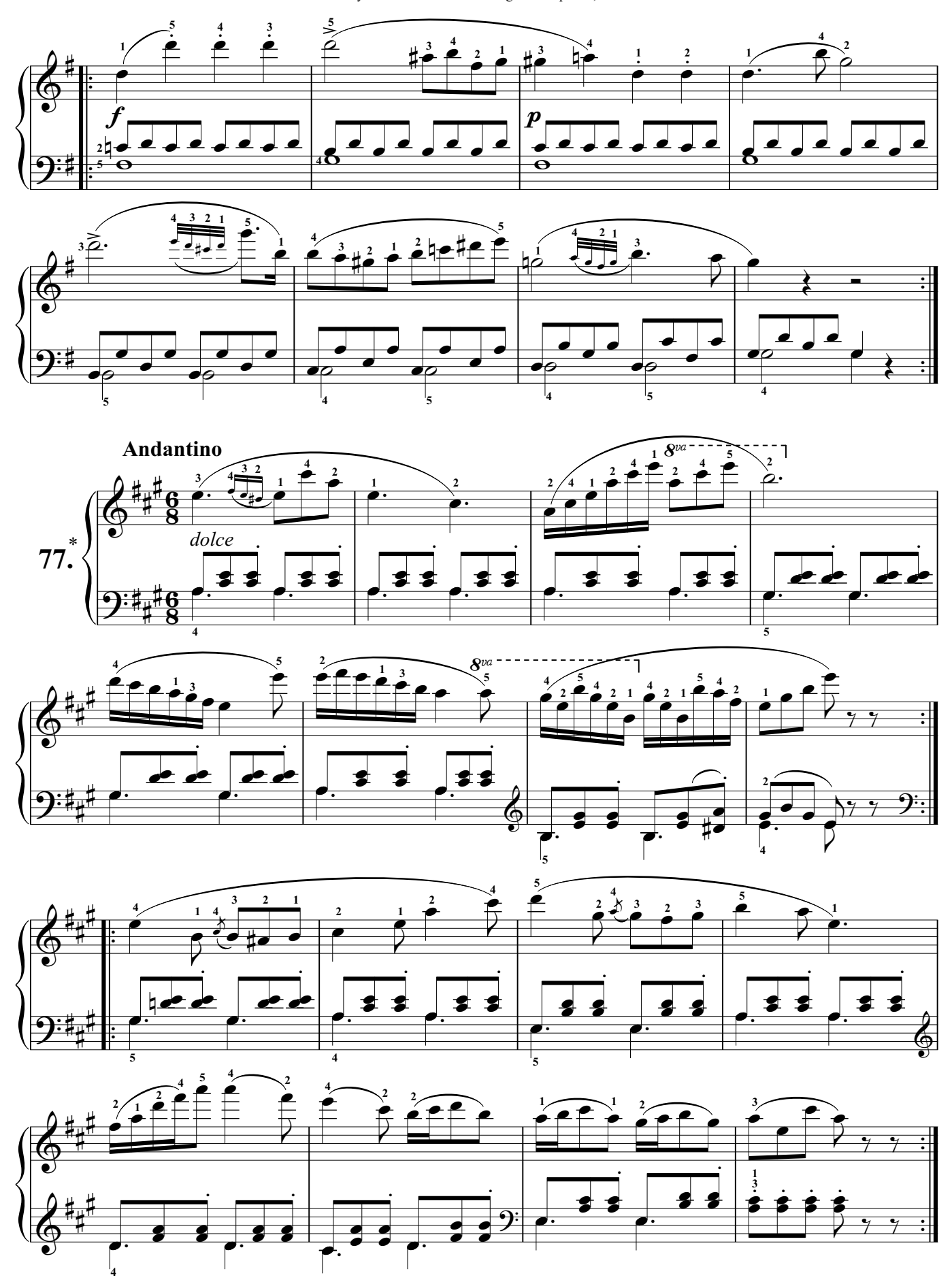

<sup>\*</sup> Be careful to hold the first note of the measure in the left hand and to play the last note "staccato".

<sup>20</sup>

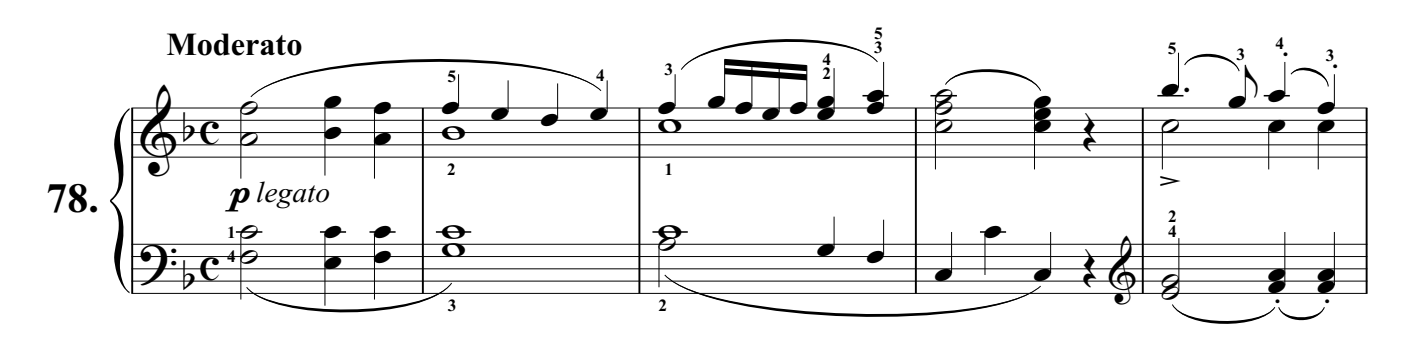

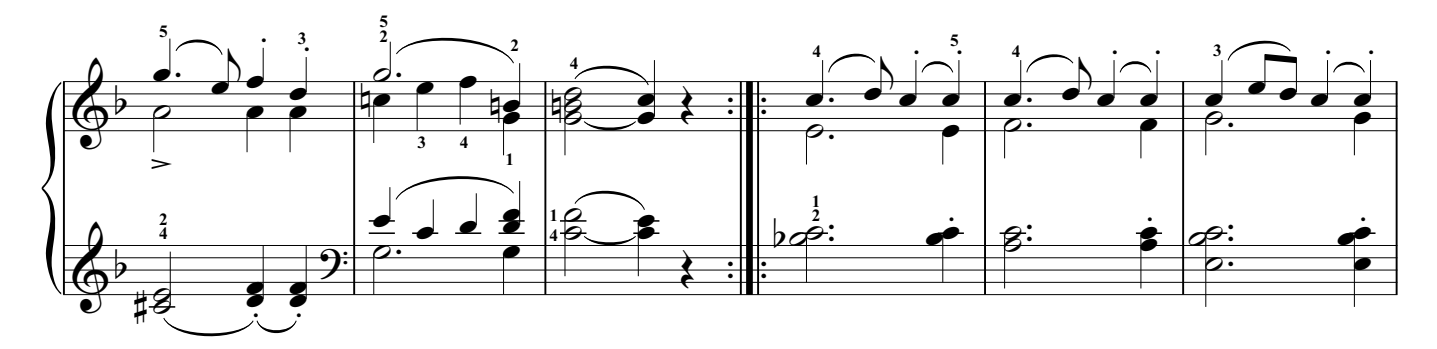

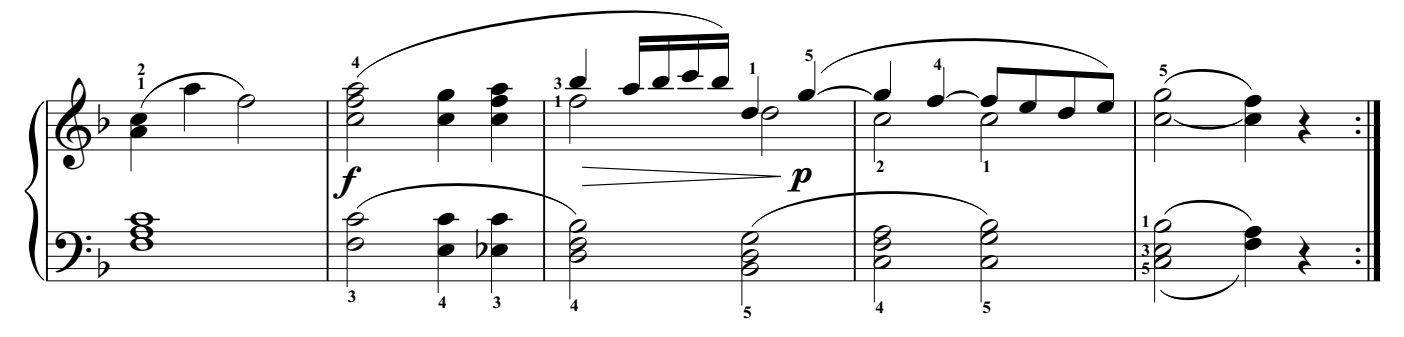

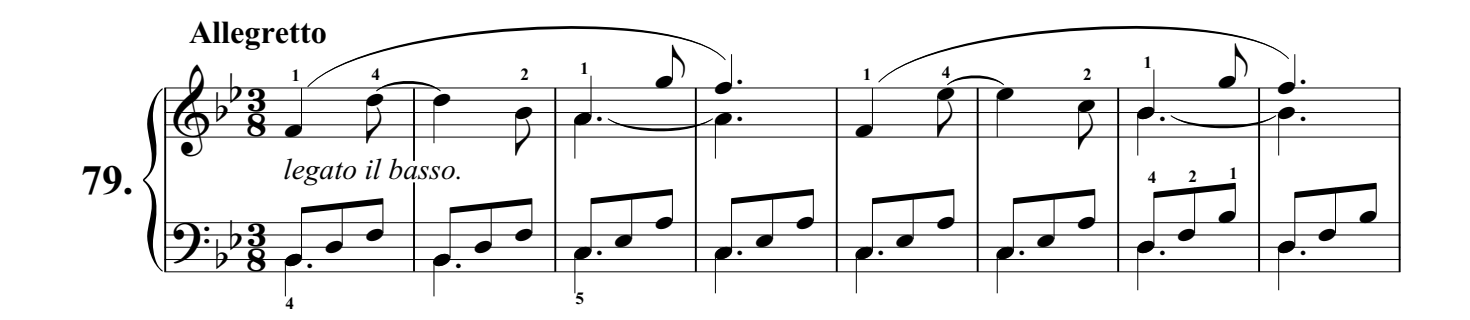

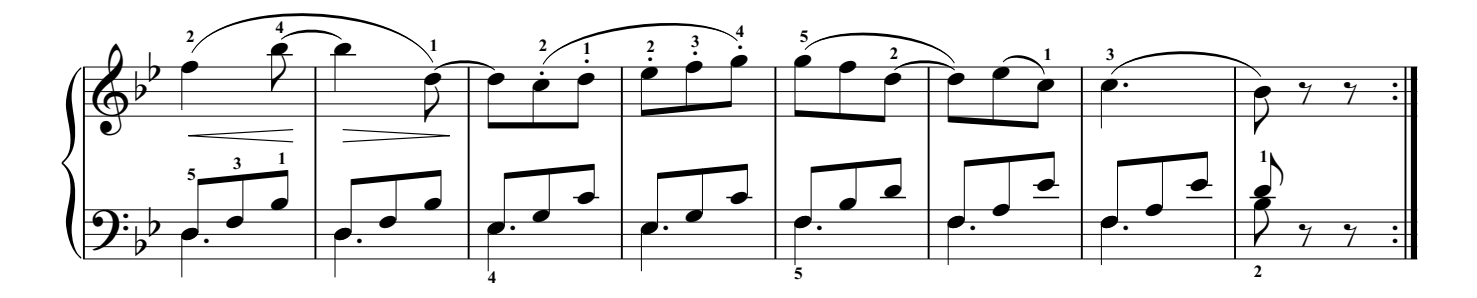

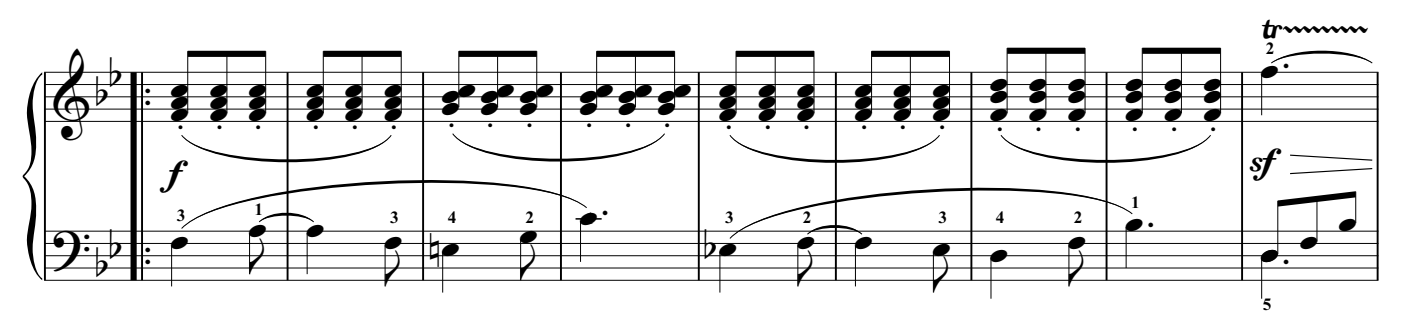

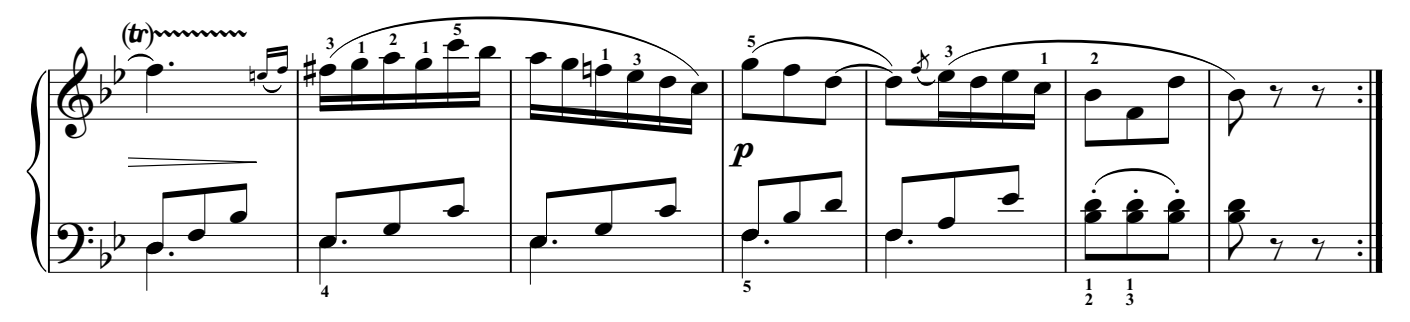

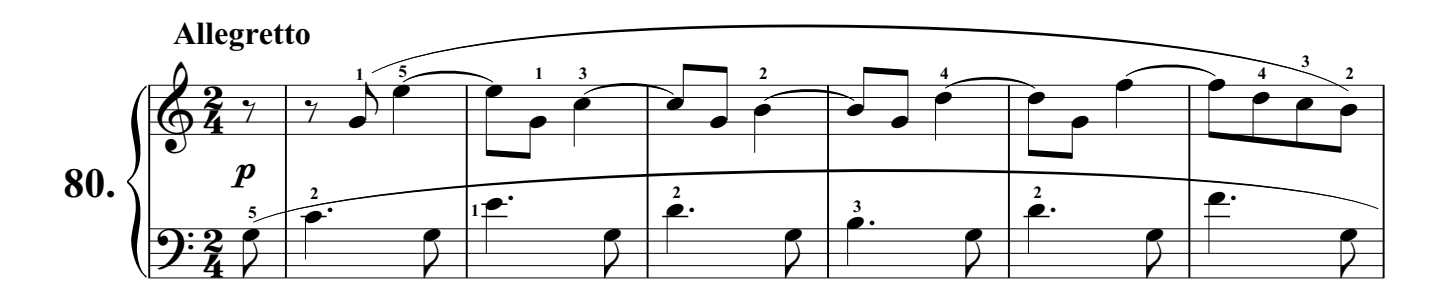

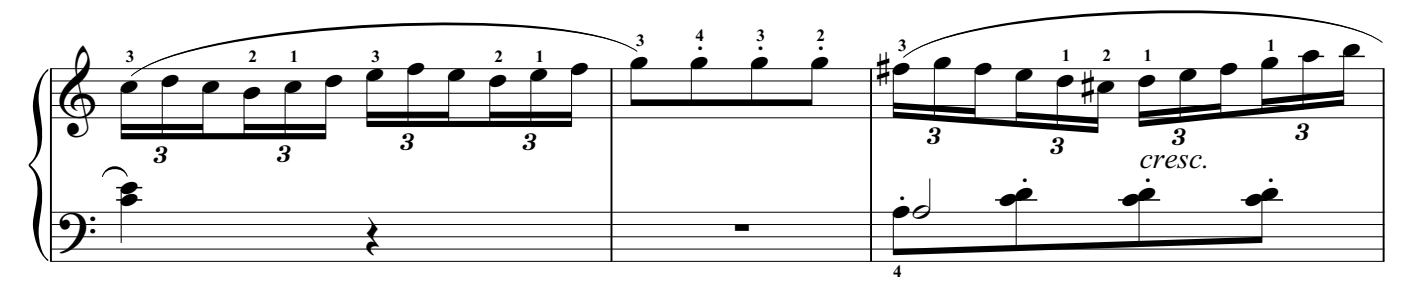

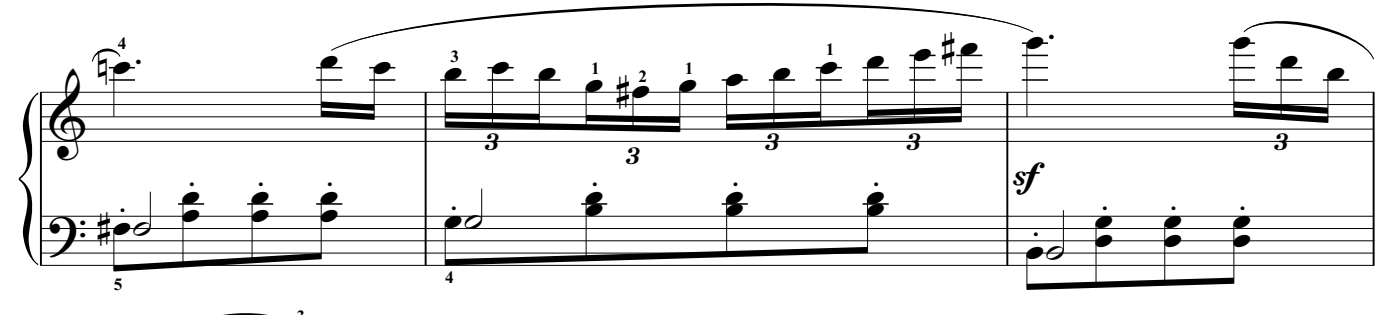

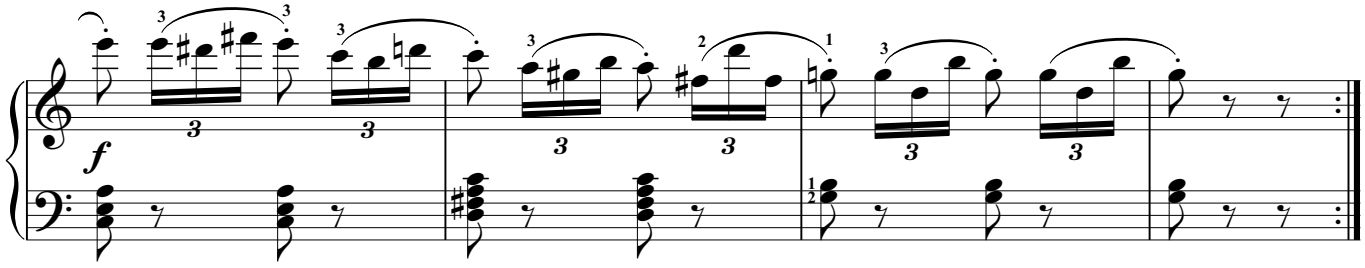

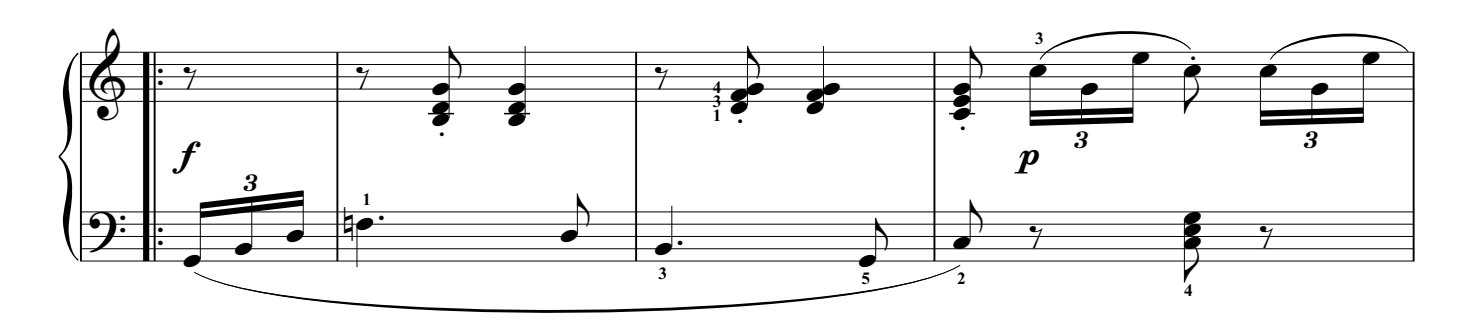

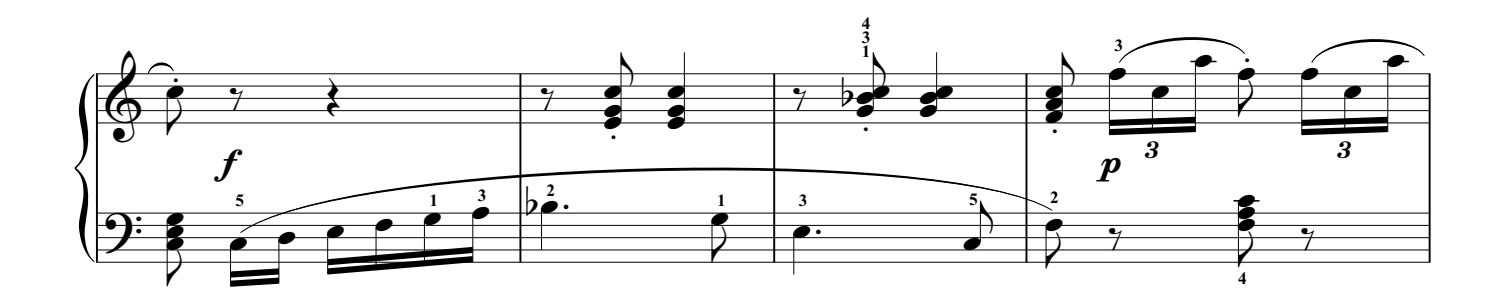

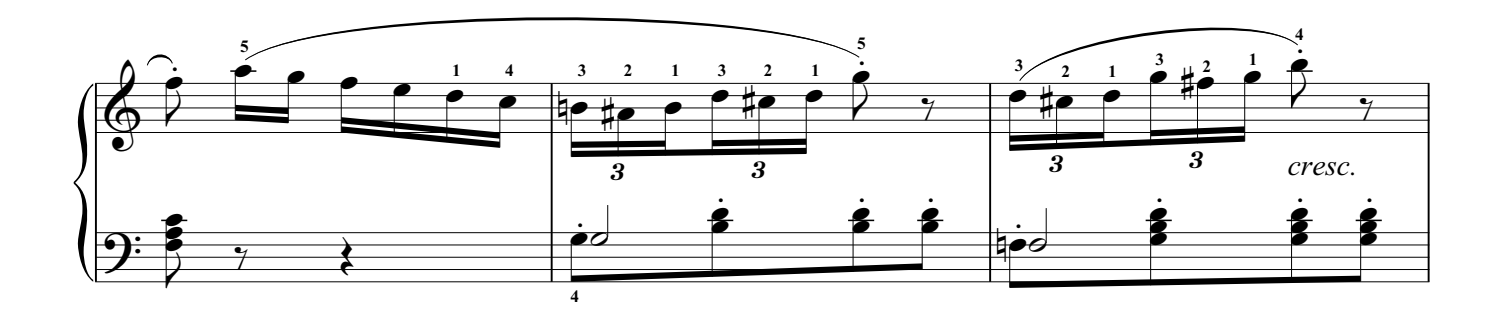

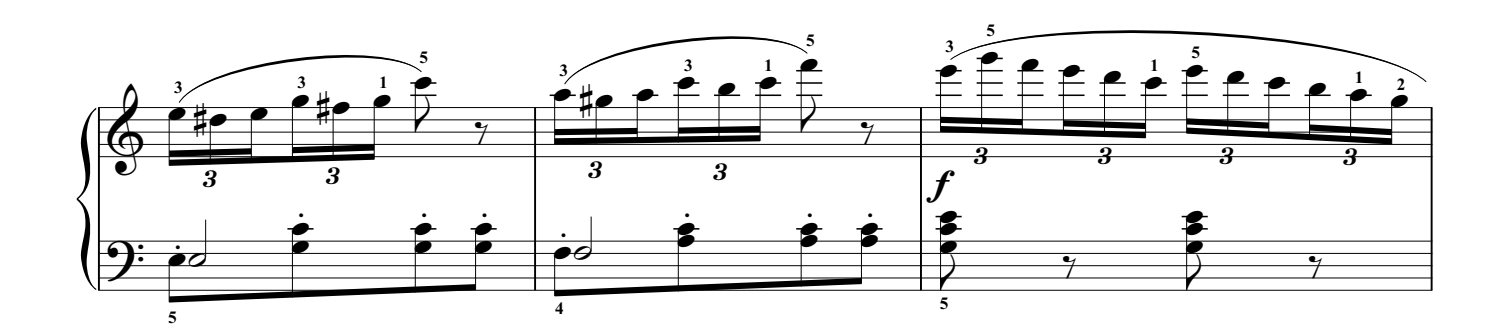

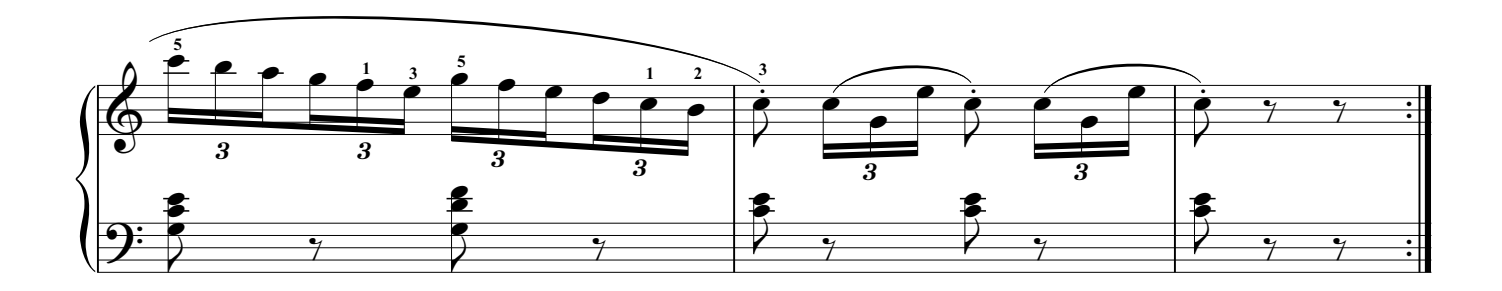